# Chapter 10 **2D Graphics API**

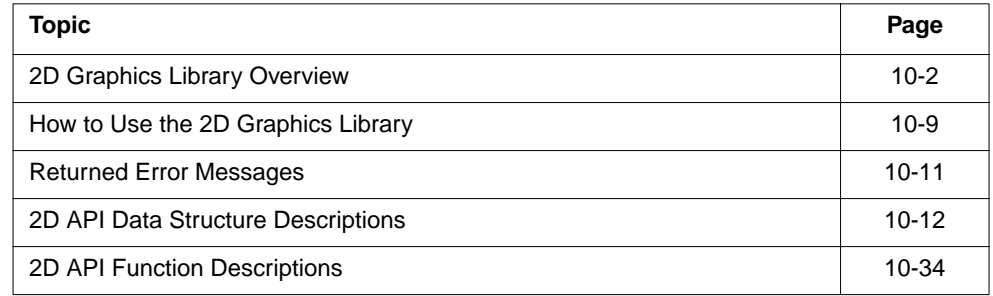

#### **Note**

This component library is available as a part of the TriMedia DTV software system. It is not included with the basic TriMedia SDE, but it is available under a separate licensing agreement. Please contact your TriMedia sales representative for more information. ◆

### <span id="page-1-0"></span>**2D Graphics Library Overview**

The 2D Graphics Library draws 2D lines, points, text, rectangles and polygons on a buffer that the user passes in. It is compliant with TriMedia Software Architecture (TSA). The 2D Graphics Library is decoupled from the hardware, hence, it does not have an instance setup function. It renders on the packet buffer passed in from the user. It supports eight buffer types, and they are: YUV422 planar, video-overlay sequence, DTVCM-YUV422 planar, DTVCM-overlay sequence, YUV422 planar with 4-bit alpha, RGB888, RGB565, and RGB555A.

The font renderer renders two font types: TMFont and TMFont2. It provides color conversion between RGB and YUV color spaces. The supported drawing primitives are: Point, Line, Text, Fill Rectangle, Fill Polygon, Image, and Blt.

### Rectangle Coordinates Specification

The packet buffer size is derived from the imageWidth and imageHeight fields of the tmVideoFormat\_t of the packet buffer. The 2D Graphics Library draws only within the packet boundary. The origin (0,0) of the rectangle is at the top left corner of the buffer. Therefore the upper left coordinate of the tsa2DRect t structure is defined to be less than or equal, in both X and Y, to the bottom right coordinate. All API functions that draw rectangles generate an upper left and bottom right point from user-specified arguments. Since this kind of min/max box can be derived from any two points, no ordering is assumed for points supplied as arguments to the 2D Graphics Library.

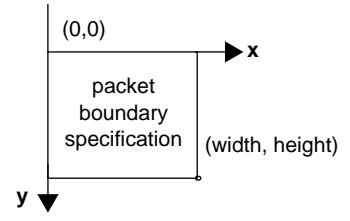

**Figure 10-1** Rectangle Coordinates

# Supported Buffer Types

2D Library supports the following buffer types:

- vdfYUV422Planar
- vdfYUV422Sequence
- vdfDTVCMPlanar
- vdfDTVCMSequence
- vdfRGB24
- vdfRGB16
- vdfRGB555A
- vdfYUV422PlanarAlpha4

Buffer type are specified through the dataSubtype entry of the video format. For example, to specify vdfDTVCMPlanar, use the following code entry shown below:

yuvFmt.dataSubtype = vdfYUV422Planar

#### Graphics and Video Images Blending Specification in the DTV Buffer Types

In the DTV environment, the vdfDTVCMPlanar and vdfDTVCMSequence buffer types are the corresponding YUV422 and overlay buffer types with the consideration of color multiplexing between Graphics and Video.

#### Blending Graphics and Video Streams

The following flags are used to specify the blending between Graphics and Video:

- vdfDTVCM\_0Video
- vdfDTVCM 25Video
- vdfDTVCM\_50Video
- vdfDTVCM\_75Video
- vdfDTVCM DontCare

The blending factor are specified through the description entry of the video format. For example, to specify a blending factor ratio of 25% of video and 75% of graphics, enter the following:

yuvFmt.description = vdfDTVCM\_25Video; /\* 25% Video, 75% graphics \*/

#### **Note**

When the graphics buffers are filled with color key values, it displays 100% of Video and 0% of Graphics. ◆

#### Blending of Anti-Aliased Text and Video Streams

The following two additional flags are used to specify the blending between anti-aliased Text and Video streams:

- vdfDTVCM\_MAP\_GAtoVA\_W\_FC
- vdfDTVCM\_MAP\_GAtoVA\_W\_FCBC

vdfDTVCM\_MAP\_GAtoVA\_W\_FC maps the encoded alpha blending values (0-15) in the text to the color multiplexor blending values (that is, LSBs of UV: 00, 01, 10, 11) with the foreground color.

vdfDTVCM\_MAP\_GAtoVA\_W\_FCBC maps the encoded alpha blending values (0-15) in the text to the color multiplexor blending values (i.e. LSBs of UV: 00, 01, 10, 11) with the resulting color of alpha blended foreground and background colors.

For example:

```
((ptmVideoFormat_t)pYuvPkt->header->format)->description = 
                                              vdfDTVCM_MAP_GAtoVA_W_FC;
```
#### **Table 10-1** Blending Values

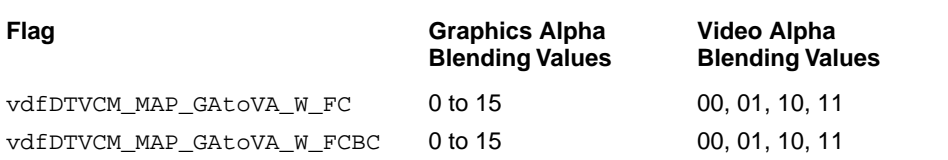

#### Drawing Primitives APIs

There are three sets of drawing primitive APIs:

- No Graphics Context APIs
- Poly APIs
- Graphics Context APIs

#### No Graphics Context APIs

The following drawing primitives API do not use graphics context:tsa2DPointNC, tsa2DLineNC, tsa2DFillRectNC, tsa2DImageNC, and tsa2DTextNC.

Instead, the required information is supplied through input arguments.

#### Poly APIs

The following poly APIs are: tsa2DPolyPoints, tsa2DPolyLine, tsa2DPolyFillRect, tsa2DPolyImage, tsa2DPolyText, and tsa2DPolyBlt. These Poly functions do drawing on multiple packets (i.e. numPkt). Within each packet or each set of packets, they can also draw multiple times (i.e. specify in

pNumPerPkt).

pPkList is a pointer to an array of packet pointers. The number of packet pointers should equal to numPkt. pPtList is a pointer to an array of 2D coordinates. The number of coordinates should equal to:

(pNumPerPkt[0] + ... + pNumPerPkt[numPkt-1])

pColor is a pointer to tsa2DColor\_t. The entry, pColor->pColorData, is a pointer to an array of 2D colors (ex: tsaYUVColor\_t). The number of colors should be equal to:

[2D API Data Structure Descriptions](#page-11-0)(pNumPerPkt[0] + ... + pNumPerPkt[numPkt-1])

#### Graphics Context APIs

The following drawing primitive APIs do use graphics context of the input parameter: tsa2DGetPixel, tsa2DSetPixel, tsa2DPoint, tsa2DLine, tsa2DText, tsa2DImage, gsa2DFillRect, tsa2DFillPoly, tsa2DBlt, and tsa2DBltRegion.

#### Clipping

The 2D Graphics Library supports clipping on all primitives. Only the portion of a primitive falling within the packet boundary, if any, is drawn. The clipping is pixel exact, meaning that the pixels generated for a clipped primitive are a subset of the pixels generated for the unclipped primitive.

#### Drawing Rules

The 2D Graphics Library uses the 'upper left pixel in, bottom right pixel out' rule when determining which pixels belong to filled rectangle, image, and BitBlt drawing primitives. This means that the bottom row and rightmost column of the primitives mentioned are not drawn. This rule ensures that in the case of adjacent primitives, pixels along shared borders belong to exactly one primitive.

# Fonts: TMFont and TMFont2

2D Graphics Library supports two types of fonts, TMFont and TMFont2. They are both bitmap type of fonts with slight variation in the font information data structures.

### **TMFont**

The information of a particular font is stored in (font.mtr and font.bit) files. When tsa2DLoadFont is called, it loads the information into library. You need to provide information regarding the path of font files and the library returns a fonID after it loads in the font. tsa2DUnLoadFont unloads the font specified in the fontID.

### Font TM Font Files

Below is a picture description of the TMFont font files. The .mtr file contains information for the font and each character. The .bit file has character bitmaps information. [Figure 10-3](#page-6-0) provides a graphic example.

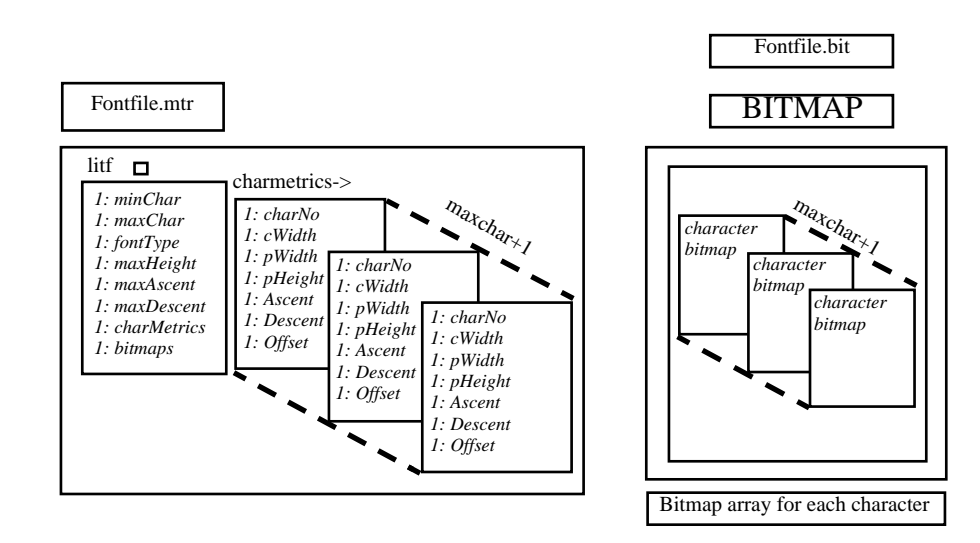

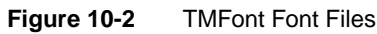

### <span id="page-6-0"></span>TMFont2

The information of a particular font is stored in (font.tm and font.bit) files. When tsa2DLoadFont is called, it loads the information into the 2D library. You need to provide information regarding the path of font files and the library returns a fontID after it loads in the font. tsa2DUnLoadFont unloads the font specified in the fontID.

#### TMFont2 Character Metrics

Each pixel is represented with 4 bits of blending information (i.e. the color blending between text color and background color). 0xf shows the pixel with the text color. 0x0 shows the background color. The values in between are blended proportionally.

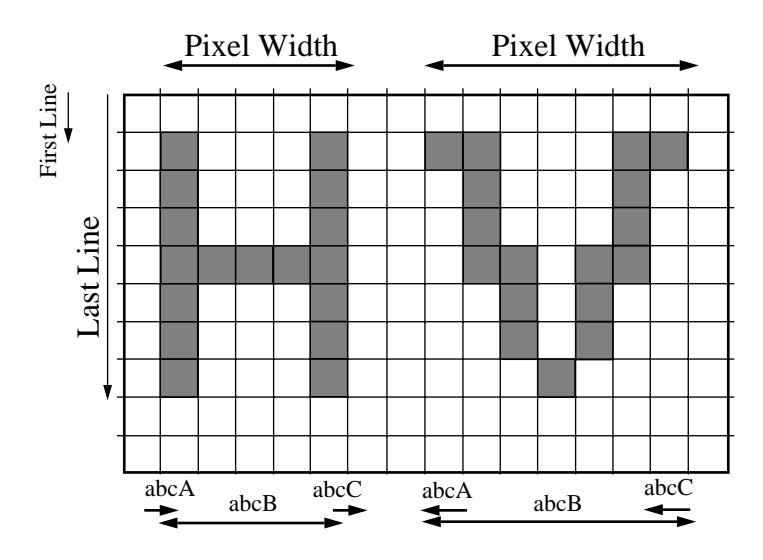

**Figure 10-3** TMFont Character Metric Graphic Representation

### TMFont2 Font Files

Below is a picture description of entries in the tsaTMFont2CharMetrics:

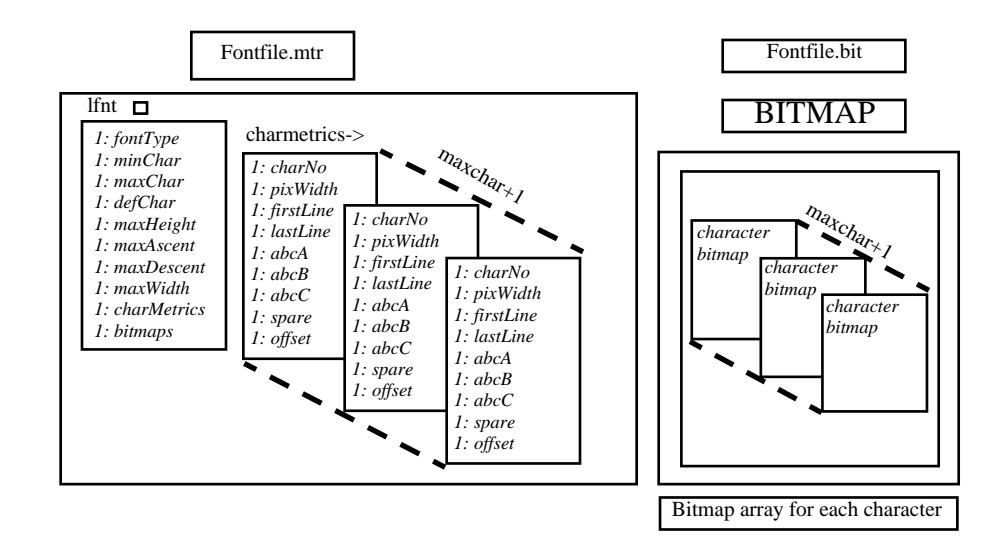

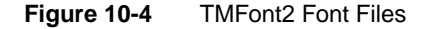

### <span id="page-8-0"></span>**How to Use the 2D Graphics Library**

To use the 2D Graphics Library, you must use the specified hardware, and programs discussed in this section.

### Necessary Items

The following items are necessary in order to use 2D Graphics:

- 1. TriMedia board with TV.
- 2. TriMedia Compilation System (TCS).
- 3. TriMedia Application Software (TAS) and specifically libtm2D.a.
- 4. Optional: Example program using 2D Library.

### Programs that use 2D Graphics Library

An application program needs to get an instance ID from tsa2DOpen first, before using: font APIs, drawing APIs, and color conversion APIs. Use tsa2DClose when done.

- 1. Call tsa2Dopen to get an instance ID.
- 2. Use font APIs: tsa2DGetStrWidth, tsa2DGetFontInfo, tsa2DLoadFont, and tsa2DUnLoadFont.
- 3. Use color conversion APIs: tsa2DRGBtoYUV, tsa2DYUVtoRGB, tsa2DLoadIndexColorLUT, tsa2DUnLoadIndexColorLUT, and tsa2DGetColorFmIndex.
- 4. Use drawing APIs: tsa2DLine (NC), tsa2Dpoint (NC), tsa2DFillRect (NC), tsa2Dimage (NC) to draw to the YUV422 buffer or overlay buffer or DTVCM buffer.
- 5. Call tsa2Dclose to finish.

### How to Load Fonts

There are two configurations that the user can load font in: PC host and standalone.

#### PC Host

In PC host configuration, the user calls tsa2DLoadFont to load font files. In TMFont type, they are file.bit and file.tm.

#### **Standalone**

In standalone configuration, the user only needs to do the following:

```
#include "plain16.h"
pFont->fontID = &plain16;
```
There is no need to load the font.

### Technical Difficulties with 2D Graphics Library

- 1. In the YUV422 image, two Y pixels share one set of U and V. It is difficult to render exactly two colors for two neighboring pixels and have two sharp colors next to each other.
- 2. For the Overlay image (422 interleave:Y1 V0 Y0 U0), it only writes or reads overlay buffer in a 4-byte packet (equivalent to 2 pixels on screen).
- 3. For the DTVCM buffer, it uses the two least significant bits (LSBs) of U and V to indicate the blending level of video and graphics. This results in loss of colors.

# <span id="page-10-0"></span>**Returned Error Messages**

The following error messages are returned for the corresponding API.

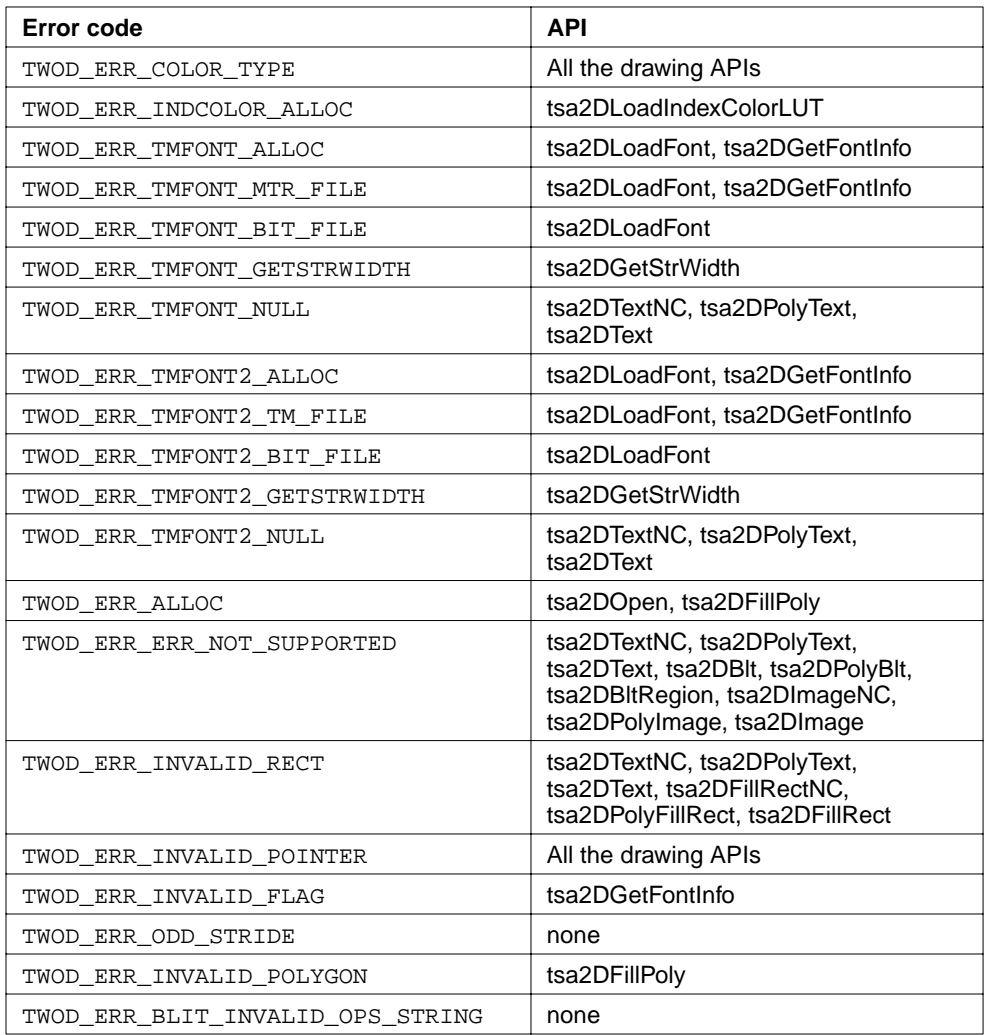

# <span id="page-11-0"></span>**2D API Data Structure Descriptions**

This section describes the 2D graphics API data structures. These data structures are defined in the tsa2D.h header file

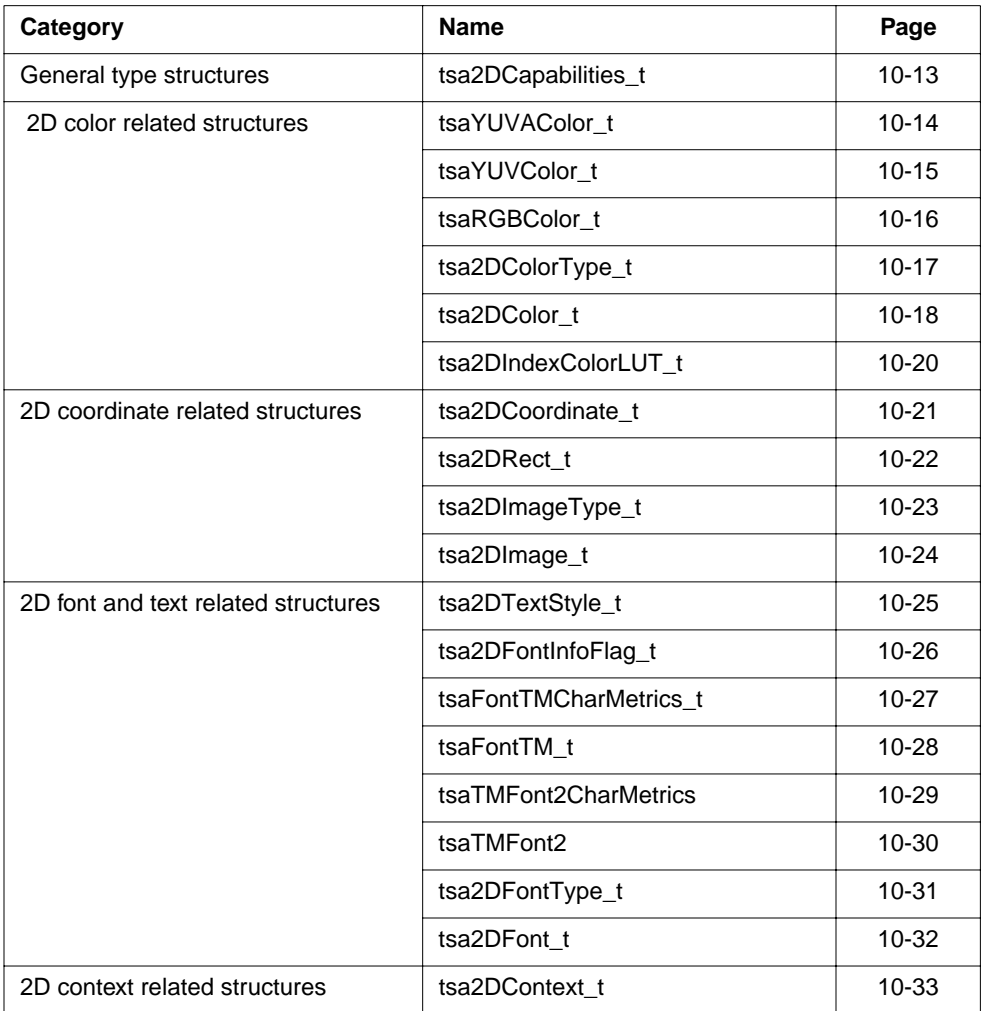

# <span id="page-12-0"></span>tsa2DCapabilities\_t

```
typedef struct tsa2DCapabilities_t {
   ptsaDefaultCapabilities_t defaultCapabilities;
   tmVideoRGBYUVFormat_t supportedBufferFormats;
} tsa2DCapabilities_t; *ptsa2DCapabilities_t;
```
#### Fields

defaultCapabilities Default capabilities.

### Description

tsa2DCapabilities\_t holds a list of capabilities. The 2D maintains a structure of this type to describe itself. The user can retrieve the address of this structure by calling tsa2DGetCapabilities().

### <span id="page-13-0"></span>tsaYUVAColor\_t

```
typedef struct tsaYUVAColor_t {
   UInt8 Y;
   UInt8 U;
   UInt8 V;
   UInt8 reserved;
} tsaYUVAColor_t, *ptsaYUVAColor_t;
```
#### Fields

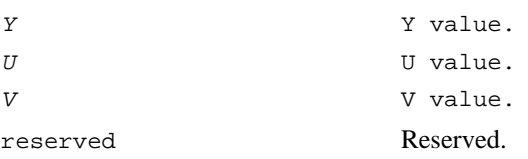

#### Description

For the 2D display color value represent YUV values, each value takes up 8 bits of the integer value in the following order:

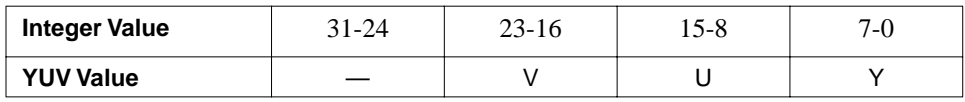

# <span id="page-14-0"></span>tsaYUVColor\_t

```
typedef struct tsaYUVColor_t {
   UInt8 V;
   UInt8 U<sub>i</sub>
   UInt8 Y;
} tsaYUVColor_t, *ptsaYUVColor_t;
```
### Fields

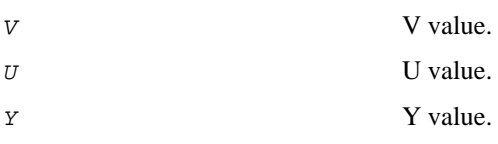

### Description

For the 2D display color value represent YUV values.

# <span id="page-15-0"></span>tsaRGBColor\_t

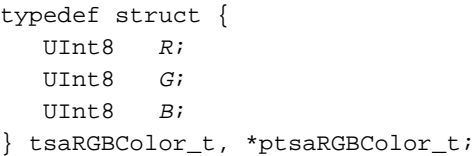

### Fields

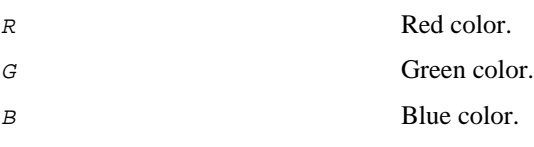

### Description

This structure describes RGB color.

# <span id="page-16-0"></span>tsa2DColorType\_t

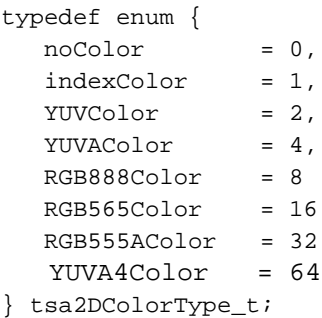

### Description

This enum describes the available color type. According to  $colorType$  specified, pColorData points to particular color data. If it is indexColor, pColorData specifies the index color (i.e. an index number) of the current loaded and active index color LUT.

### <span id="page-17-0"></span>tsa2DColor\_t

```
typedef struct {
   tmal2DColor_t ColorType;
  Pointer pColorData;
} tsa2DColor_t, *ptsa2DColor_t;
```
### Fields

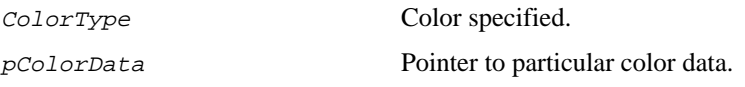

### Description

According to the ColorType specified, pColorData points to particular color data. If it is indexColor, pColorData specifies the index color (for example, an index number) of the current loaded and active index color LUT.

# tsaYUVA4Color\_t

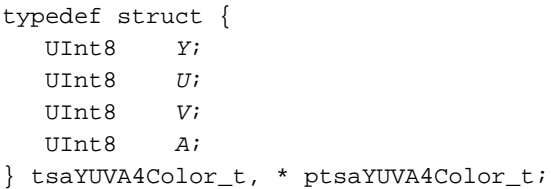

### Fields

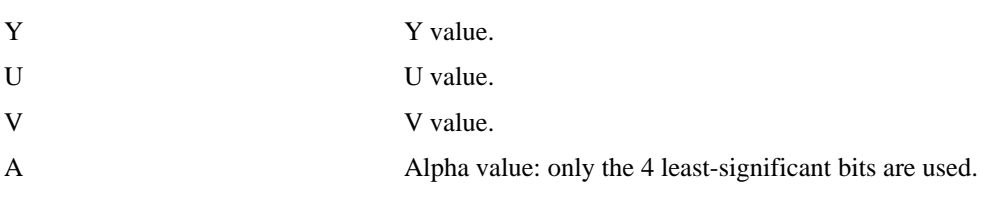

### Description

This structure describes a YUV color with 4-bit alpha value.

# <span id="page-19-0"></span>tsa2DIndexColorLUT\_t

typedef struct tsa2DIndexColorLUT\_t { Int32 numEntry; tmal2DColor\_t LUTColorType; Pointer pLUTColorData; UInt32 indexColorLUTID; } tsa2DIndexColorLUT\_t, \*ptsa2DIndexColorLUT\_t;

#### Fields

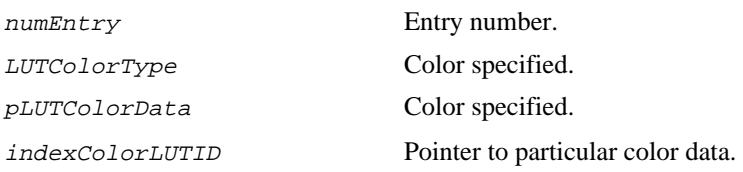

#### Description

This is the data structure used in loading the index color LUT. numEntry specifies the number of index colors in this LUT. LUTColorType specifies the color type in the look up table.  $pLUTColorData$  is a pointer, points to the corresponding colors in the look up table. Library fills in the indexColorLUTID after loading it successfully.

### <span id="page-20-0"></span>tsa2DCoordinate\_t

```
typedef struct tsa2DCoordinate_t {
   Int X;
   Int Y;
} tsa2DCoordinate_t, *ptsa2DCoordinate_t;
```
### Fields

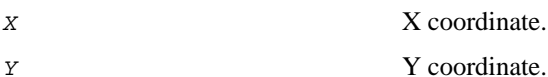

### Description

X and Y represent the cartesian coordinates in a 2D plane.

### <span id="page-21-0"></span>tsa2DRect\_t

```
typedef struct tsa2DRect_t {
   tmal2DCoordinate_t upLt;
   tmal2DCoordinate_t btRt;
} tsa2DRect_t, *ptsa2DRect_t;
```
### Fields

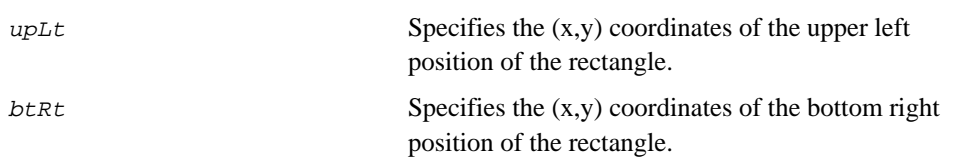

### Description

This data structure describes a rectangle through the positions of the upper left and bottom right coordinates.

# <span id="page-22-0"></span>tsa2DImageType\_t

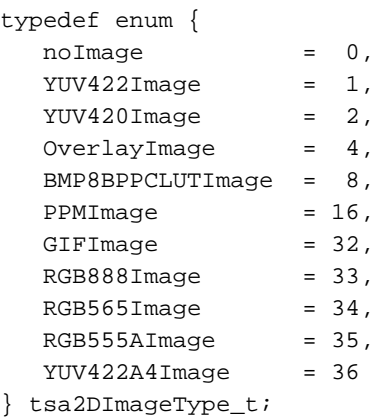

### Description

This type definition enumerates the available image types. Only YUV422Imagetype is currently being supported.

<span id="page-23-0"></span>tsa2DImage\_t

#### typedef struct tsa2DImage\_t { tsa2DImageType\_t imageType; Int iWdth; Int iHeight; Int iStride; Pointer pHeader; Pointer pData1; Pointer pData2; Pointer pData3; Pointer pData4; } tsa2DImage\_t, \*ptsa2DImage\_t;

#### Fields

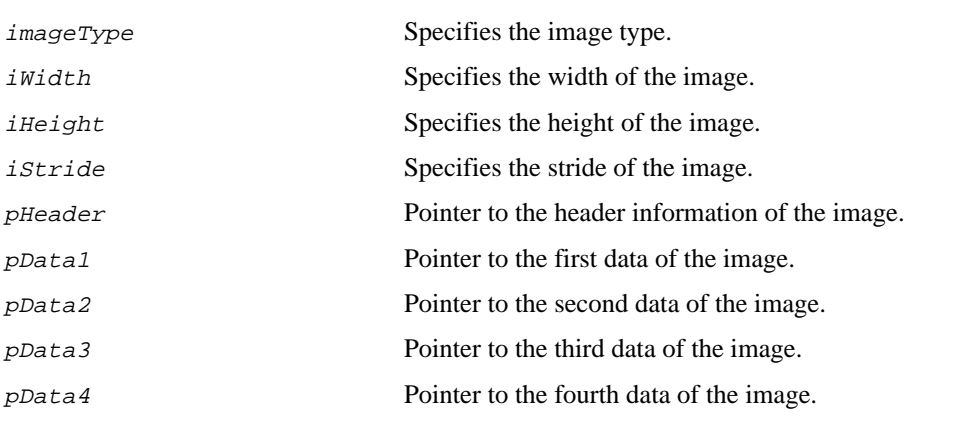

### Description

This data structure provides information regarding various images. First, the user specifies image type. pHeader points to image header information. pData1, pData2, pData3, and pData4 can be used flexibly, pointing to image data.

# <span id="page-24-0"></span>tsa2DTextStyle\_t

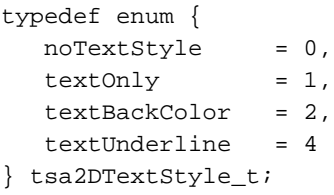

#### Description

This type definition enumerates the supported text styles.

Text style can be either of the following:

- textOnly draw text with foreground color.
- textBackColor draw text with foreground color and fill the background with the background color.
- textUnderline draw the text and underline with foreground color.

### <span id="page-25-0"></span>tsa2DFontInfoFlag\_t

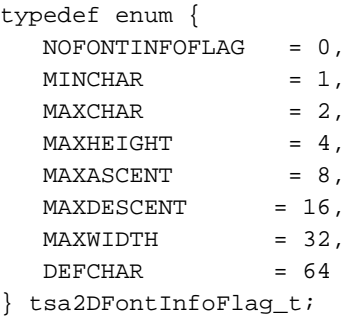

### **Description**

This type definition enumerates the supported flags to get specific information regarding font, and is used in tsa2DGetFontInfo.

# <span id="page-26-0"></span>tsaFontTMCharMetrics\_t

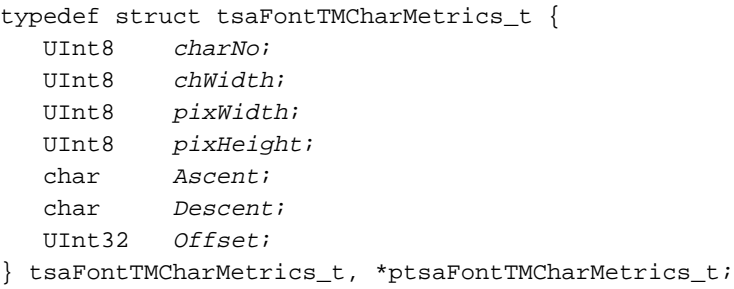

### Fields

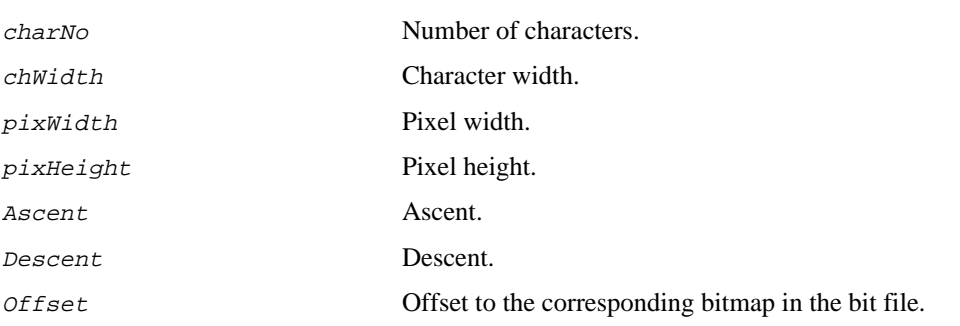

### Description

TriMedia Font Character Metrics Specification of tsaFontTM\_t.

# <span id="page-27-0"></span>tsaFontTM\_t

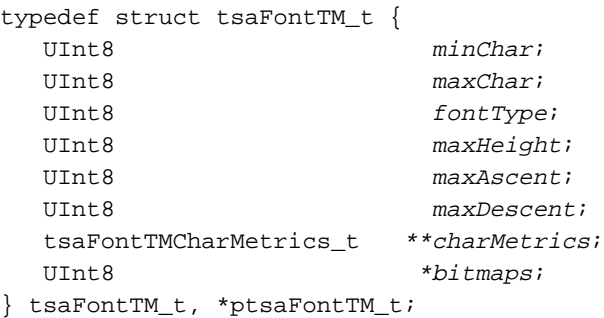

#### Fields

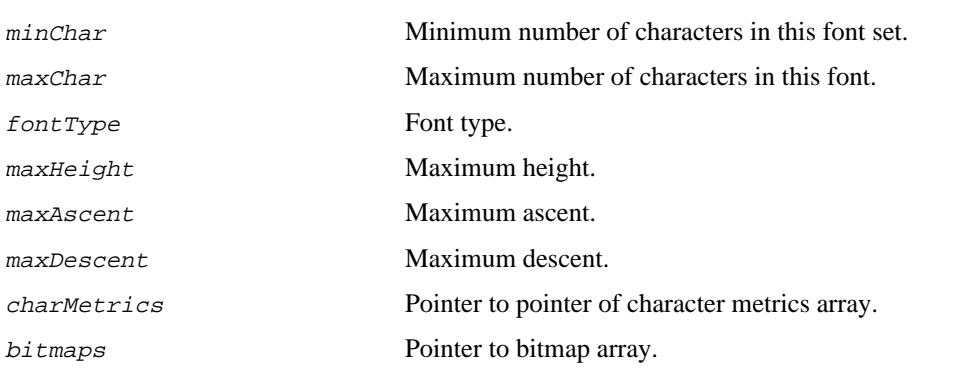

### Description

TriMedia font general data structure.

# <span id="page-28-0"></span>tsaTMFont2CharMetrics

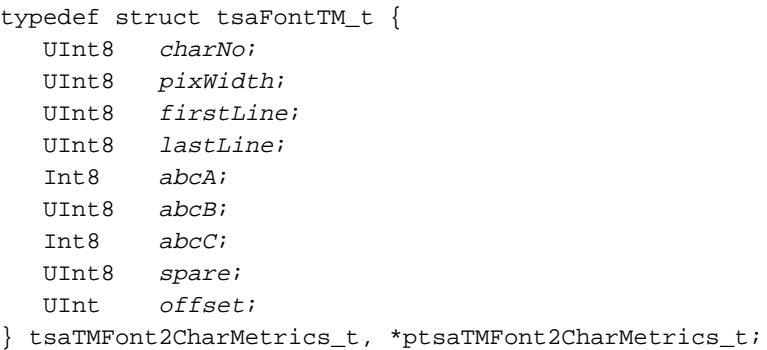

#### Fields

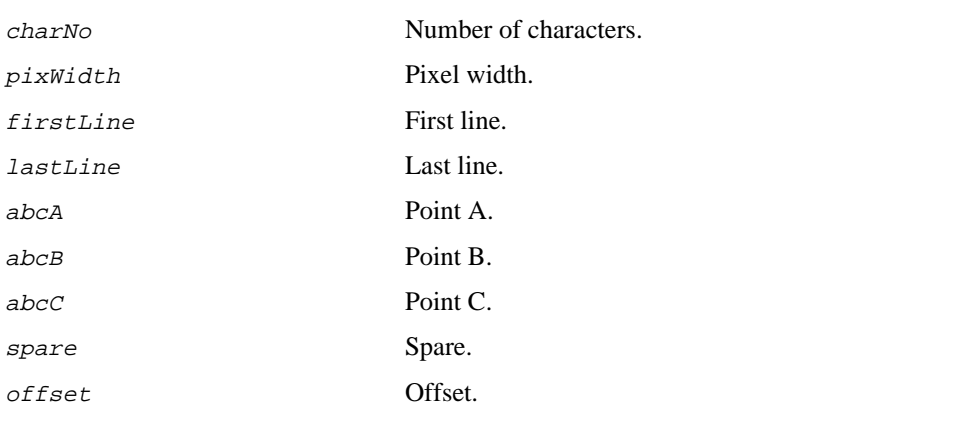

### Description

TriMedia font character metrics specification of tsaTMFont2\_t.

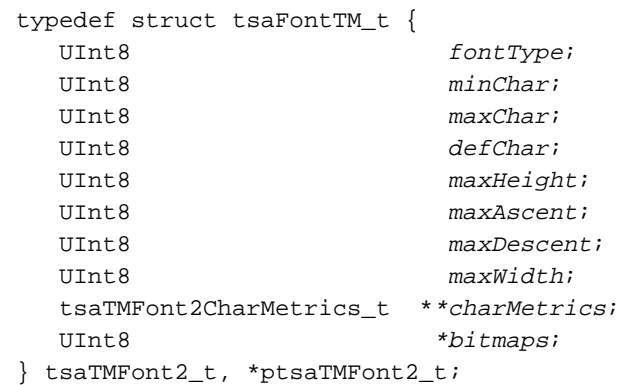

### <span id="page-29-0"></span>tsaTMFont2

#### Fields

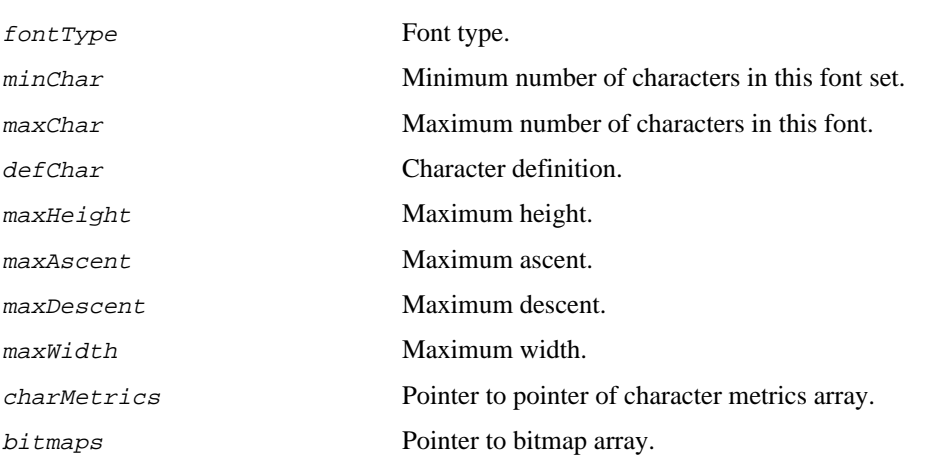

### Description

TriMedia Font general data structure.

# <span id="page-30-0"></span>tsa2DFontType\_t

```
typedef enum {
  NoFont = 0,TMFont = 1,
   TMFont2 = 2
} tsa2DFontType_t;
```
### Description

This type definition enumerates the font types. Only TMFont is currently supported.

### <span id="page-31-0"></span>tsa2DFont\_t

```
typedef struct tsa2DFont {
  tmal2DFontType_t fontType;
  UInt32 fontID;
  Pointer pFontPath;
} tsa2DFont_t, *ptsa2DFont_t;
```
#### Fields

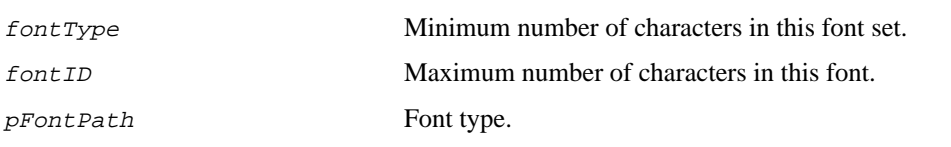

### Description

The user specifies fontType and fpontPath to locate the font file. Once this font is loaded, library fills in the fontID. Only TMFont fontType is currently supported.

### <span id="page-32-0"></span>tsa2DContext\_t

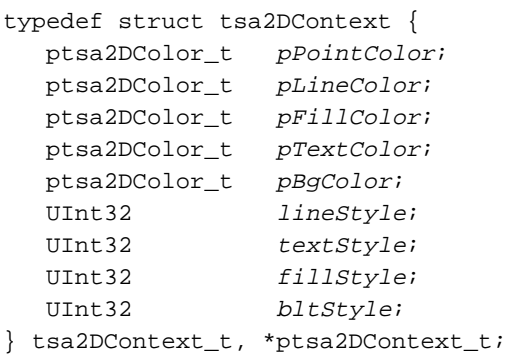

#### Fields

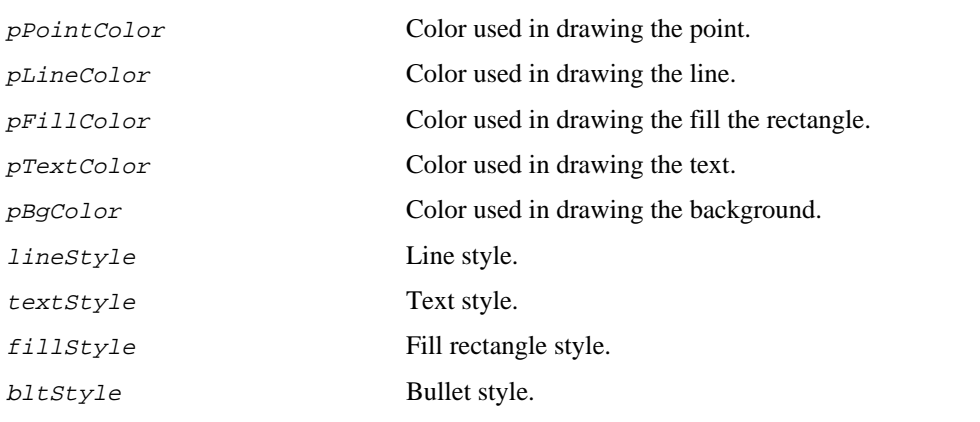

### Description

This graphic context data structure contains graphic context information that is used in various APIs.

# <span id="page-33-0"></span>**2D API Function Descriptions**

This section describes the 2D API data functions. These data functions are defined in the tsa2D.h header file.

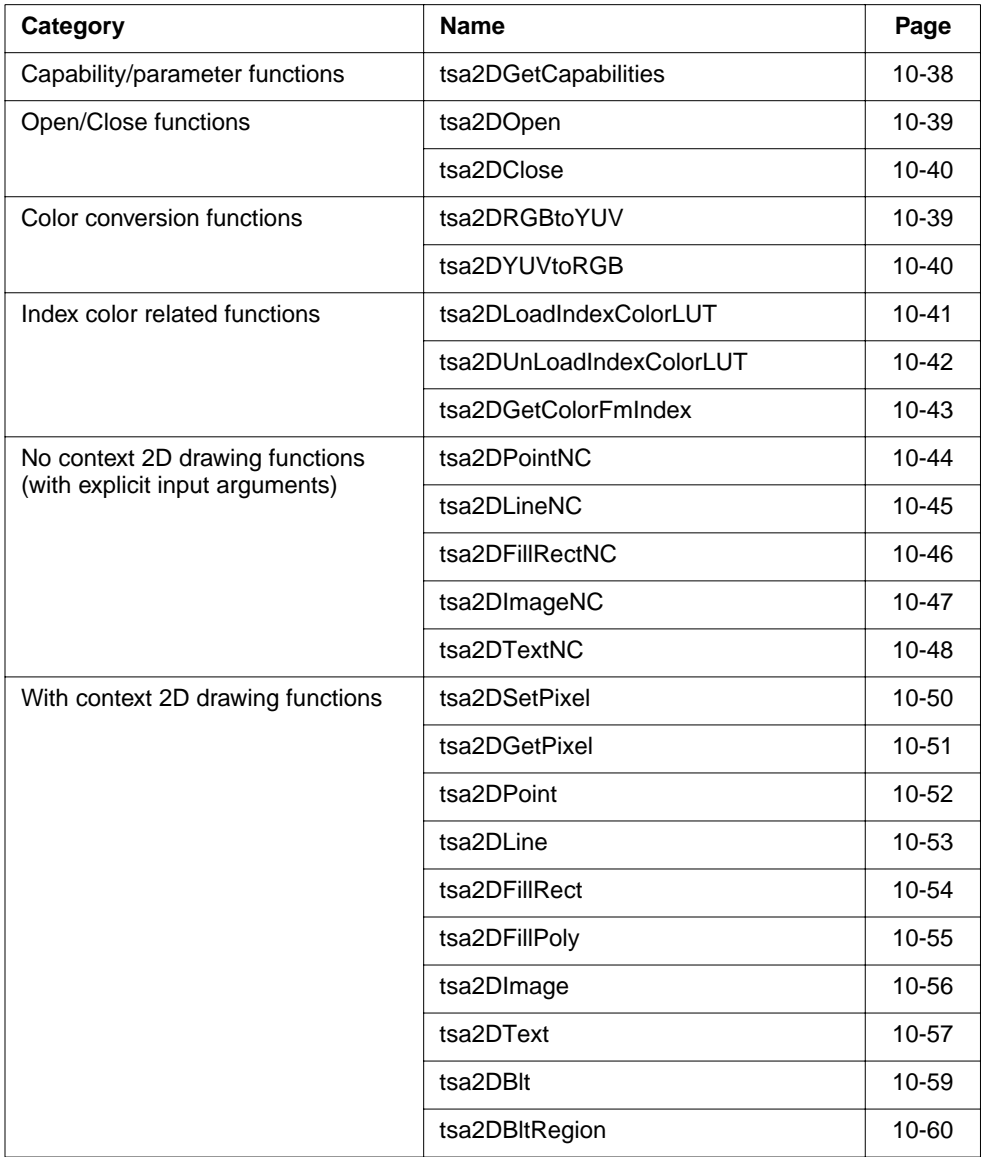

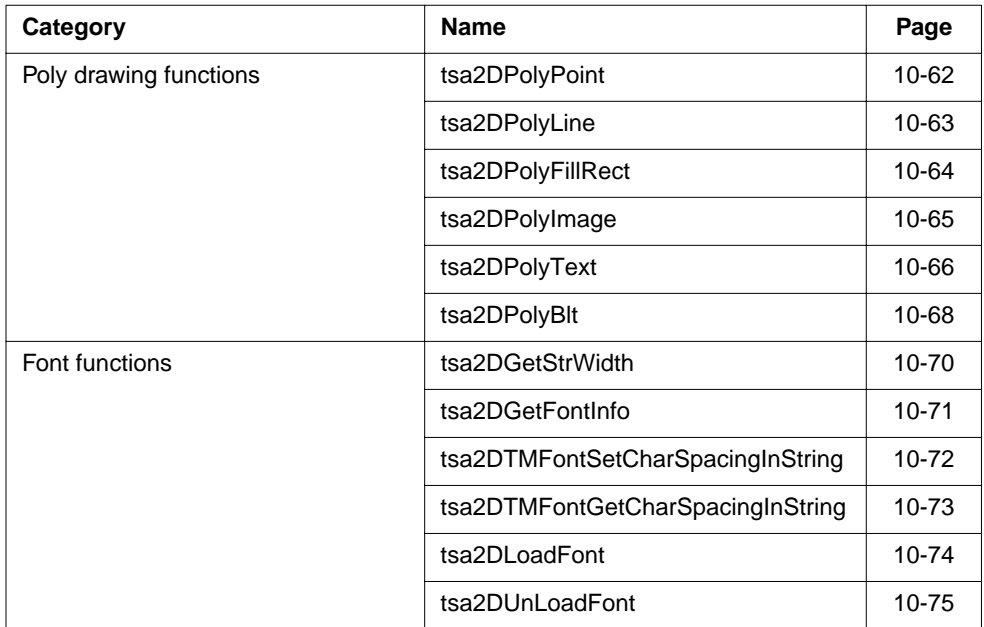

### tsa2DGetCapabilities

```
tmLibappErr_t tsa2DGetCapabilities(
   ptsa2DCapabilities_t *pCap
);
```
#### **Parameters**

pCap Pointer to buffer receiving returned capabilities.

### Return Codes

TMLIBDEV\_OK Returned if the function completes successfully.

#### Description

Retrieves global and 2D capabilities.
## tsa2DOpen

```
tmLibappErr_t tsa2DOpen(
    Int *instance
);
```
#### **Parameters**

instance Pointer to the returned instance value.

#### Return Codes

TMLIBDEV\_OK Returned if the function completes successfully.

TWOD\_ERR\_ALLOC Returned if the function failed to allocate memory.

### Description

User calls tsa2DOpen to get an instance ID. This function assigns a unique 2D instance to the caller.

# tsa2DClose

```
tmLibappErr_t tsa2DClose(
    Int instance
);
```
#### **Parameters**

instance Instance instance to close.

### Return Codes

TMLIBDEV\_OK Returned if the function completes successfully.

### Description

User calls tsa2DClose when exit. This routine deallocates the 2D instance.

## tsa2DRGBtoYUV

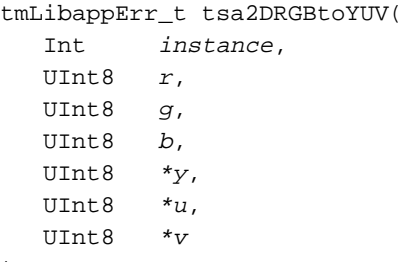

);

#### **Parameters**

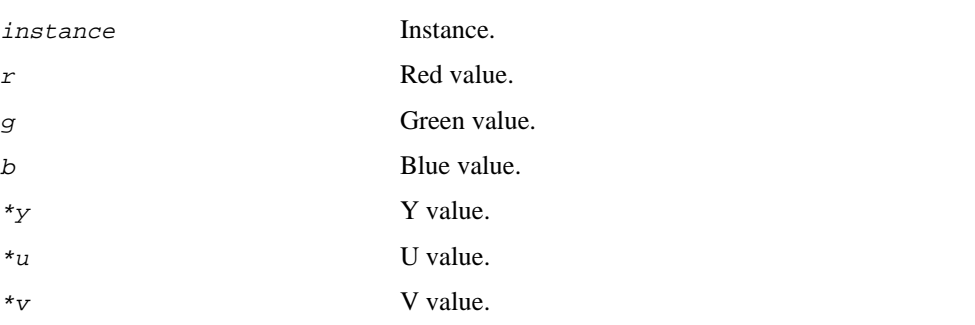

#### Return Codes

TMLIBDEV\_OK Returned if the function completes successfully.

### Description

The function takes in RGB color and converts it to YUV. The returned Y, U, V, values are placed in  $*_y$ ,  $*_u$ , and  $*_v$ , respectively. The values are restricted to the range 16–35.

## tsa2DYUVtoRGB

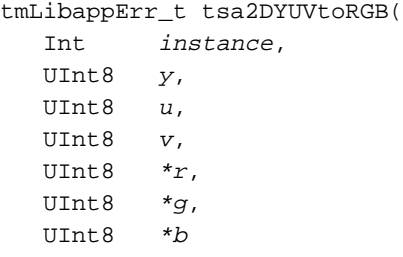

);

## **Parameters**

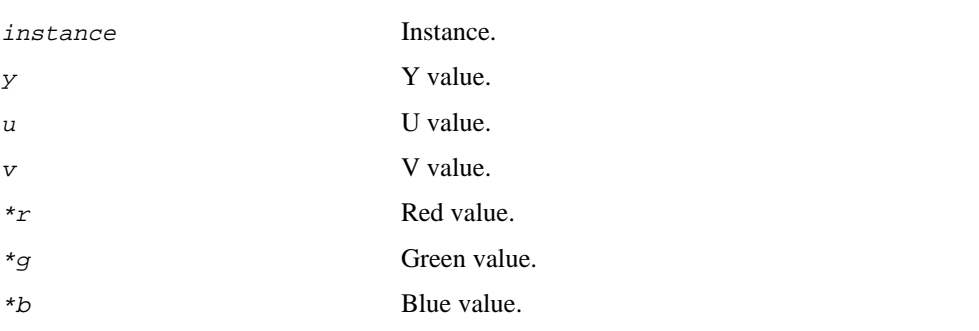

#### Return Codes

TMLIBDEV\_OK Returned if the function completes successfully.

### Description

The function takes in YUV values and converts them to RGB. The returned R, G, B values are placed in \*r, \*g, and \*b, respectively.

# tsa2DLoadIndexColorLUT

```
tmLibappErr_t tsa2DLoadIndexColorLUT(
  Int \qquad \qquad \text{instance}, ptsa2DIndexColorLUT_t pIndClr
);
```
## **Parameters**

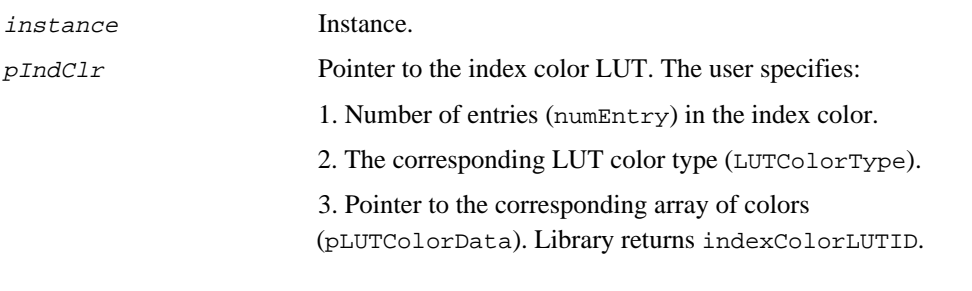

## Return Codes

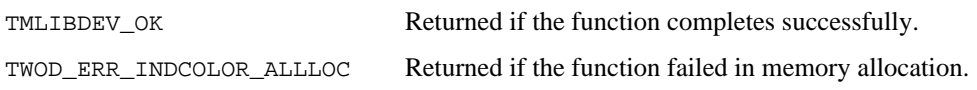

### Description

This routine loads user's index color Look Up Table (LUT) to the 2D Library.

# tsa2DUnLoadIndexColorLUT

```
tmLibappErr_t tsa2DUnLoadIndexColorLUT(
  Int \qquad \qquad \text{instance}, ptsa2DIndexColorLUT_t pIndClr
);
```
### **Parameters**

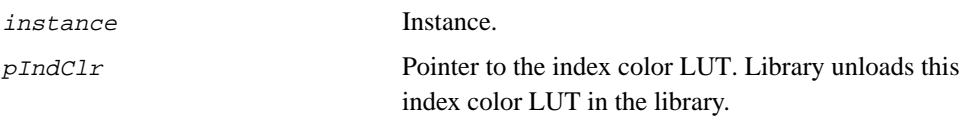

#### Return Codes

TMLIBDEV\_OK Returned if the function completes successfully.

#### Description

This routine unloads the specified index color Look Up Table (LUT) in the 2D Library.

# tsa2DGetColorFmIndex

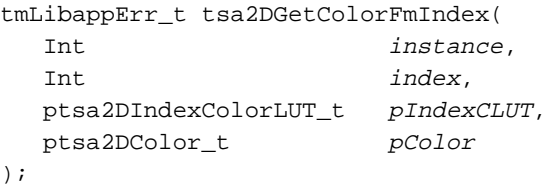

#### **Parameters**

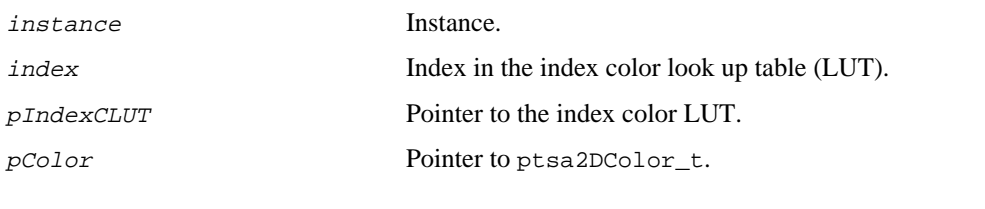

#### Return Codes

TMLIBDEV\_OK Returned if the function completes successfully.

### Description

This function returns the color in  $p$ Color according to the specified index number in the index and index color look up table in the pIndexCLUT.

The user sets the index color number, specifies the index color look up table to be used, allocates space on pColor. The function gets the corresponding color from the CLUT and put those color values in pColor. Only YUV color type is currently supported.

## tsa2DPointNC

```
tmLibappErr_t tsa2DPointNC(
  Int instance,
  ptmAvPacket_t pPacket,
   ptsa2DCoordinate_t pPoint,
   ptsa2DColor_t pColor
);
```
#### **Parameters**

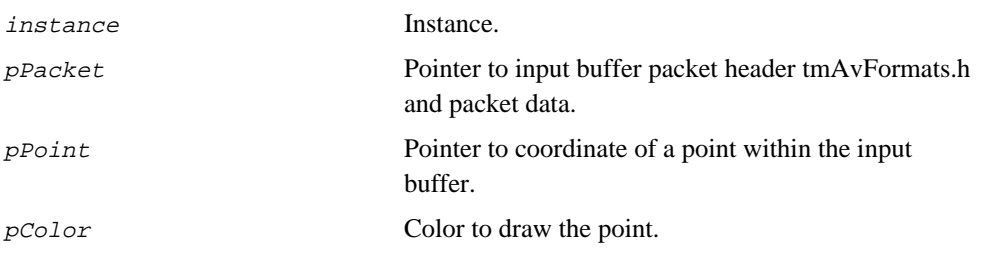

## Return Codes

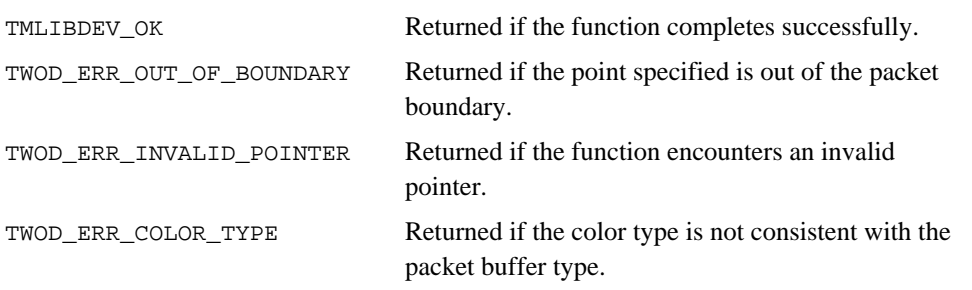

### Description

The function draws a point in the input packet buffer with specified coordinate and color.

# tsa2DLineNC

```
tmLibappErr_t tsa2DLineNC(
  Int instance,
  ptmAvPacket_t pPacket,
   ptsa2DCoordinate_t pPt1,
   ptsa2DCoordinate_t pPt2,
   ptsa2DVOColor_t pColor
);
```
#### Parameters

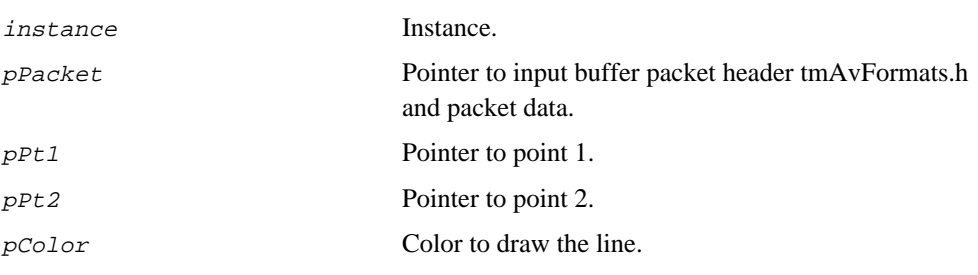

## Return Codes

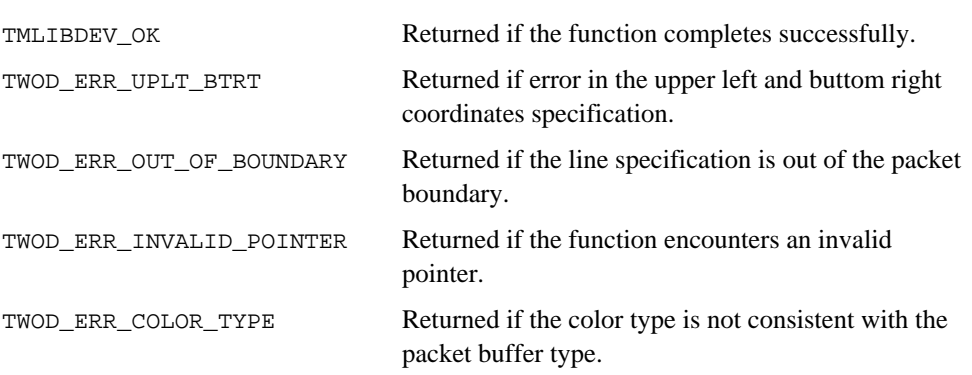

#### Description

The function draws a line from point 1 to point 2, with color specified by  $p_{\text{Color}}$ , into the input packet buffer.

## tsa2DFillRectNC

```
tmLibappErr_t tsa2DFillRectNC(
  Int instance,
  ptmAvPacket_t pPacket,
   ptsa2DCoordinate_t pPt1,
   ptsa2DCoordinate_t pPt2,
   ptsa2DVOColor_t pColor
);
```
#### **Parameters**

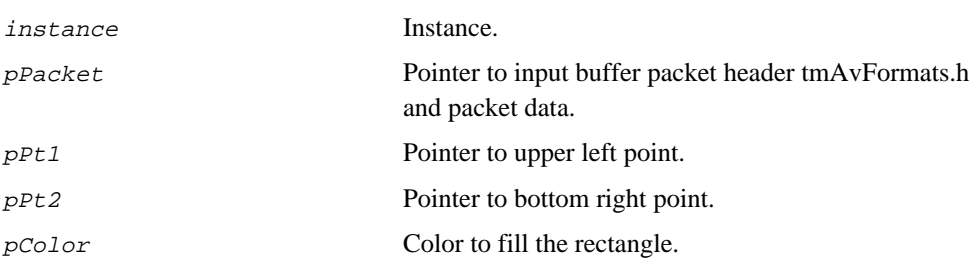

#### Return Codes

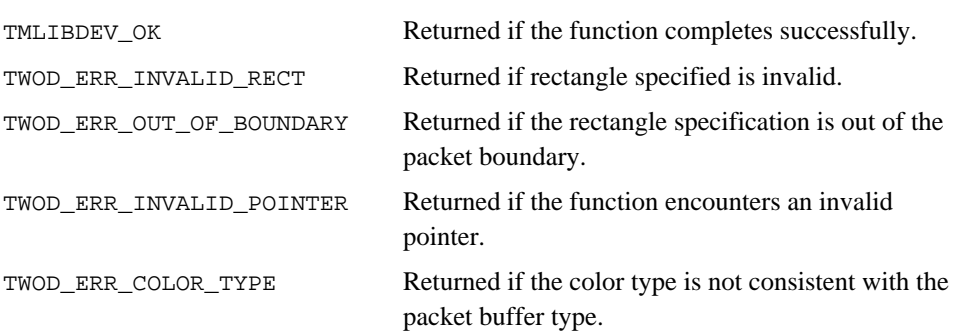

#### Description

The function fills a rectangle in the input packet buffer according to the rectangle specification of the upper left and the bottom right coordinates, and the color to fill the rectangle.

# tsa2DImageNC

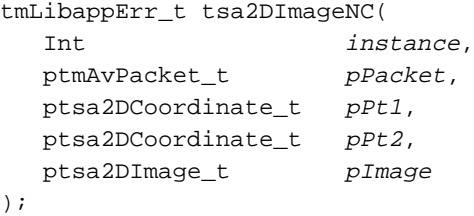

## Parameters

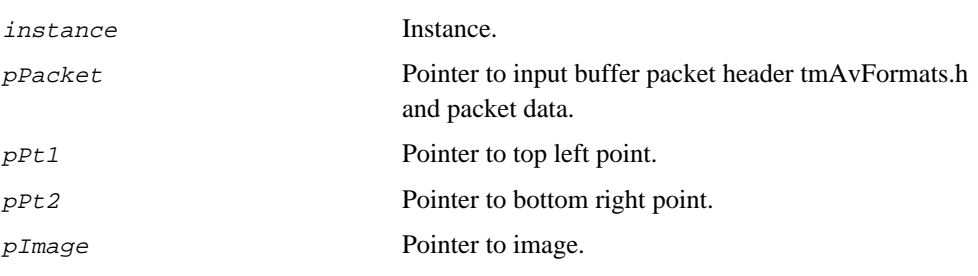

## Return Codes

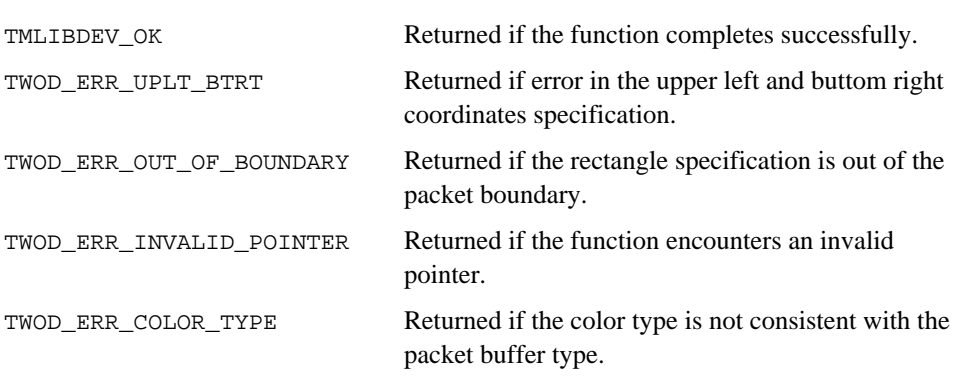

## Description

The function displays an image to the input packet buffer ( $p$ Packet) according to the rectangle specified in the upper left and bottom right coordinates.

## tsa2DTextNC

```
tmLibappErr_t tsa2DTextNC(
  Int instance,
  ptmAvPacket_t pPacket,
   ptsa2DCoordinate_t pPt,
   const char *string,
  ptsa2DFont_t pFont,
  ptsa2DColor_t pFColor,
  ptsa2DColor_t pBColor,
   ptsa2DTextStyle_t textStyle
);
```
#### Parameters

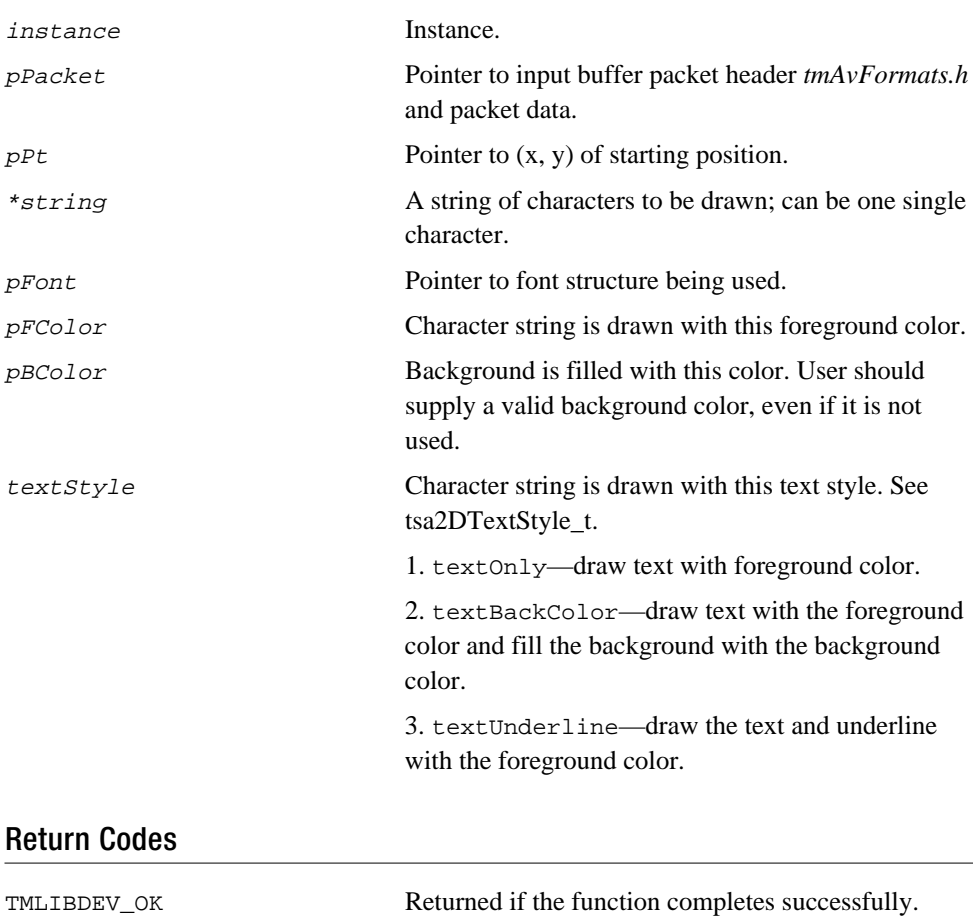

TWOD\_ERR\_TMFONT\_NULL Returned if the TMFont pointer is null.

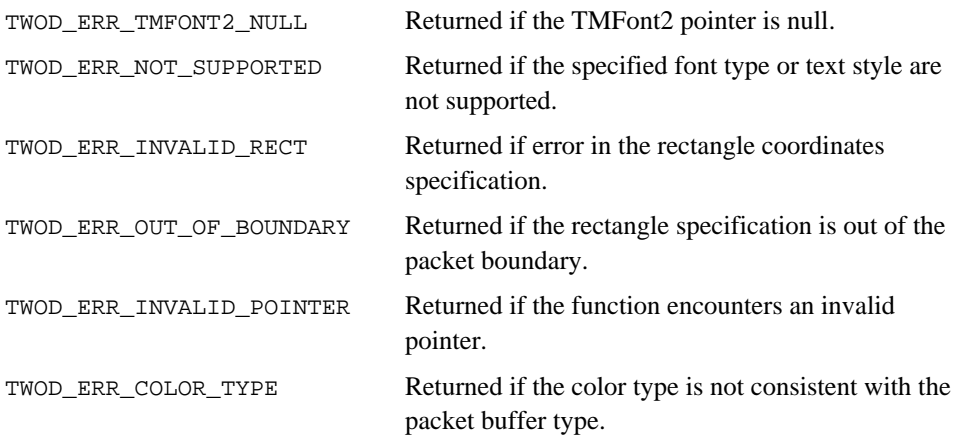

#### Description

The function draws a string of characters in the input buffer  $p$ Packet by specifying the  $(x,y)$  coordinate  $pPt$ . The specified starting position is the base point (point between ascent and descent of a character) of the first character in the string. It supports two font types (TMFont and TMFont2), and three text drawing styles (textOnly, textBackColor, textUnderline). User also specifies the desired background and foreground color.

## tsa2DSetPixel

```
tmLibappErr_t tsa2DSetPixel(
  Int instance,
  ptmAvPacket_t pPacket,
   ptsa2DCoordinate_t pPixelSet,
   ptsa2DContext_t pContext
);
```
#### **Parameters**

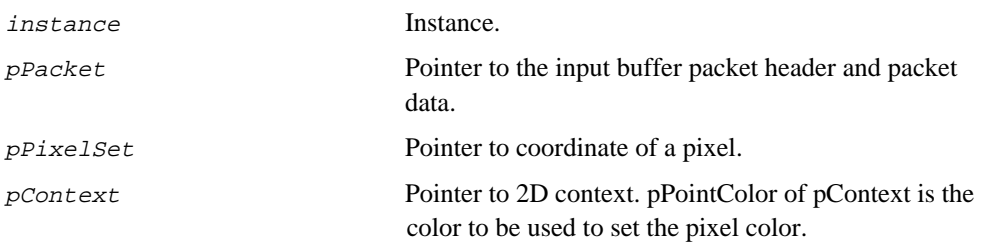

## Return Codes

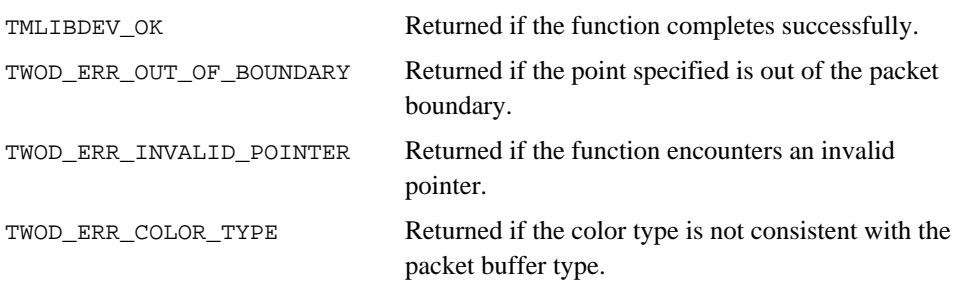

### Description

The function sets a pixel in the packet buffer with the pPointColor of the pContext.

# tsa2DGetPixel

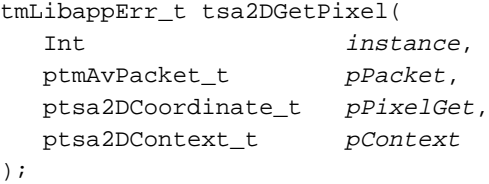

## Parameters

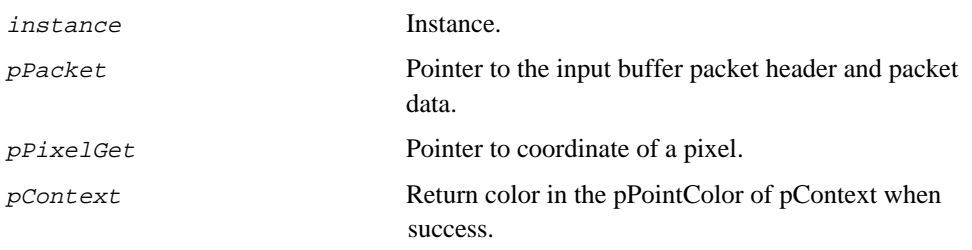

## Return Codes

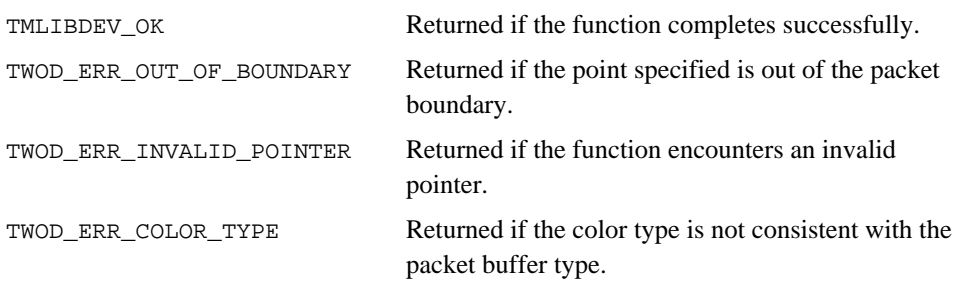

## Description

The function gets a pixel color of a specified position in the packet buffer.

## tsa2DPoint

```
tmLibappErr_t tsa2DPoint(
  Int instance,
  ptmAvPacket_t pPacket,
   ptsa2DCoordinate_t pPt1,
   ptsa2DContext_t pContext
);
```
#### **Parameters**

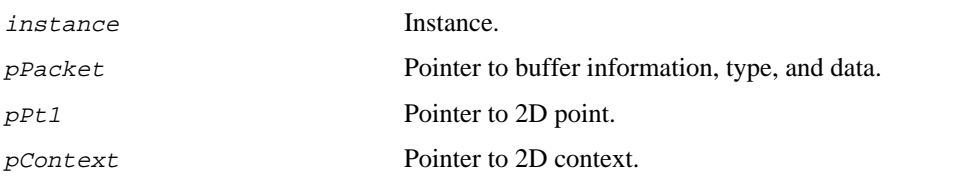

## Return Codes

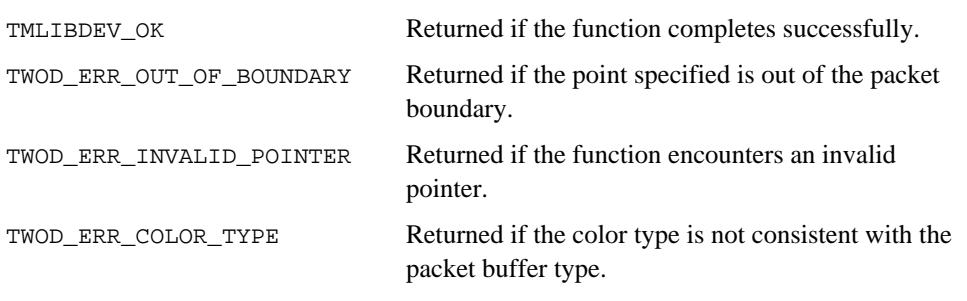

#### Description

The function draws a point to the specified position in the packet buffer with the pPointColor of the pContext.

## tsa2DLine

```
tmLibappErr_t tsa2DLine(
  Int instance,
  ptmAvPacket_t pPacket,
   ptsa2DCoordinate_t pPt1,
   ptsa2DCoordinate_t pPt2,
   ptsa2DContext_t pContext
);
```
#### Parameters

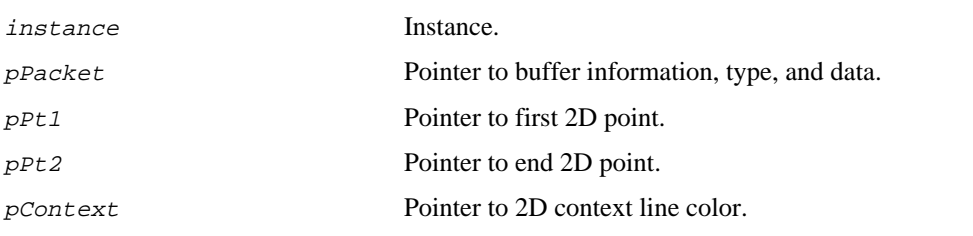

## Return Codes

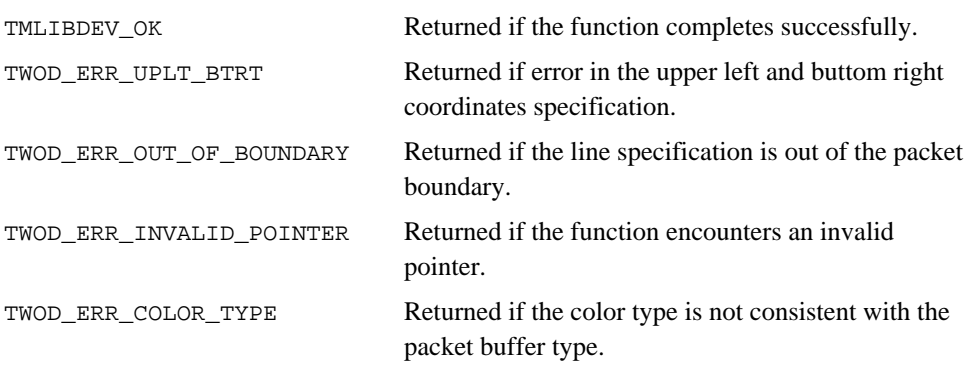

## Description

The function draws a line in the input packet buffer with the pLinrColor of the pContext.

## tsa2DFillRect

```
tmLibappErr_t tsa2DFillRect(
  Int instance,
  ptmAvPacket_t pPacket,
   ptsa2DCoordinate_t pPt1,
   ptsa2DCoordinate_t pPt2,
   ptsa2DContext_t pContext
);
```
#### **Parameters**

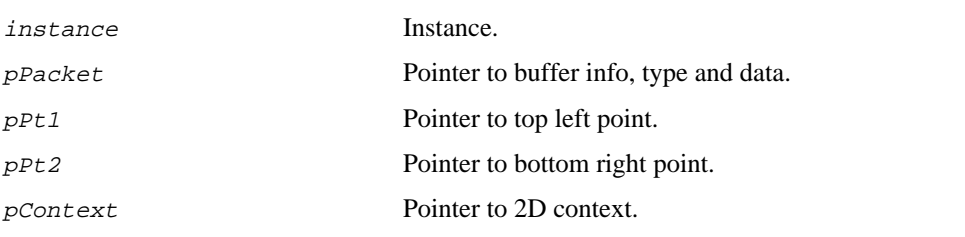

## Return Codes

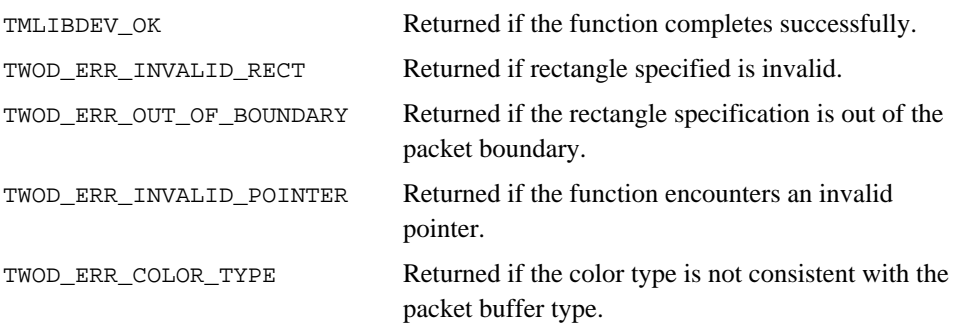

#### Description

The function fills a rectangle in the input packet buffer according to the rectangle specification, and the pFillColor of the pContext.

# tsa2DFillPoly

```
tmLibappErr_t tsa2DFillPoly(
  Int instance,
  ptmAvPacket_t pPacket,
   ptsa2DCoordinate_t pPolyPoints,
  Int numPoints, ptsa2DContext_t pContext
);
```
### **Parameters**

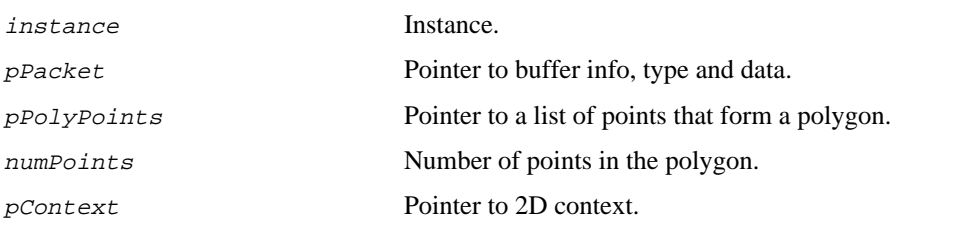

## Return Codes

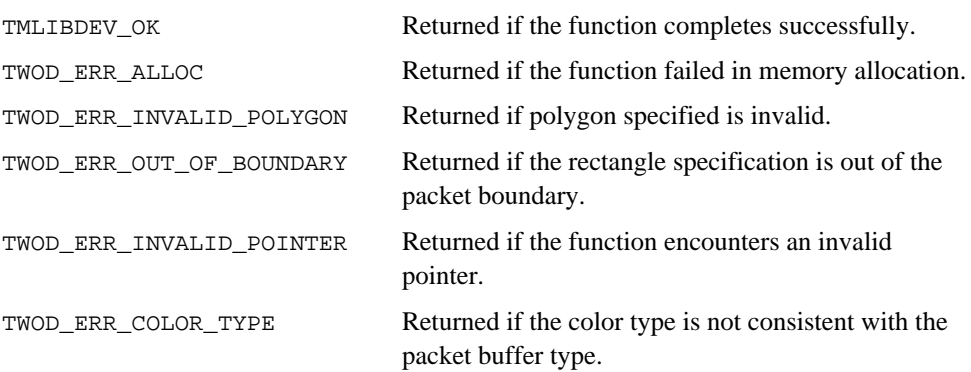

#### Description

The function fills a convex polygon in the input packet buffer according to the polygon specification, and the pFillColor of the pContext.

## tsa2DImage

```
tmLibappErr_t tsa2DImage(
  Int instance,
  ptmAvPacket_t pPacket,
   ptsa2DCoordinate_t pPt1,
   ptsa2DCoordinate_t pPt2,
   ptsa2DImage_t pImage,
   ptsa2DContext_t pContext
);
```
#### Parameters

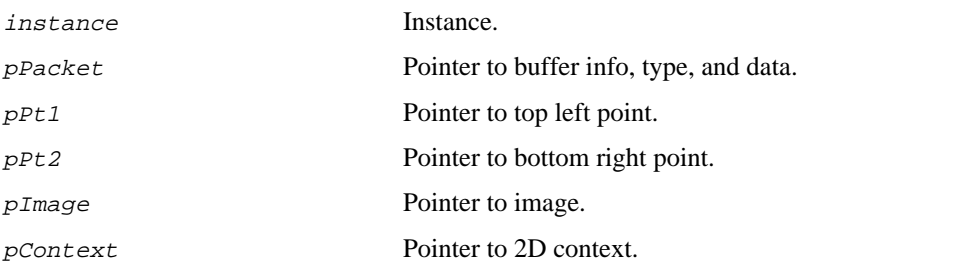

### Return Codes

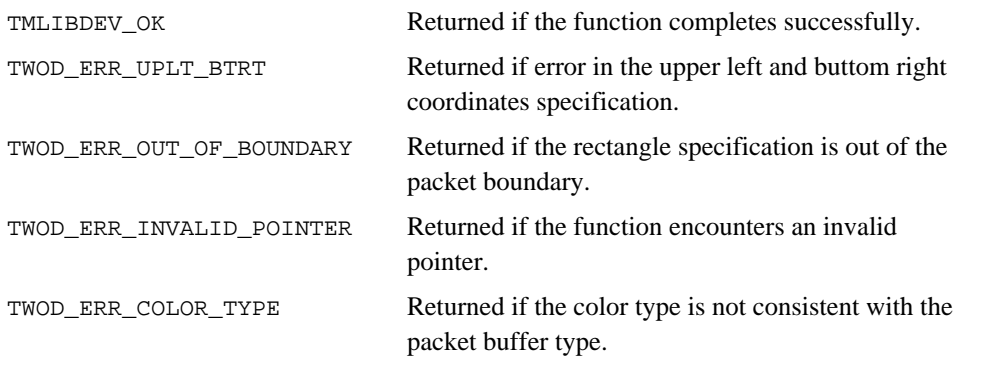

### Description

The function copies an image to the input packet buffer (pPacket) according to the rectangle specified in the upper left and bottom right coordinates.

# tsa2DText

```
tmLibappErr_t tsa2DText(
  Int instance,
  ptmAvPacket_ pPacket,
   ptsa2DCoordinate_t pPt,
   const char *str,
  ptsa2DFont_t pFont,
   ptsa2DContext_t pContext
);
```
## Parameters

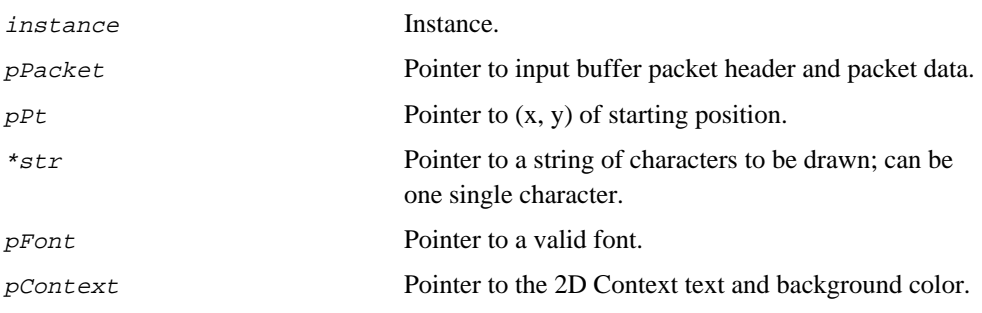

## Return Codes

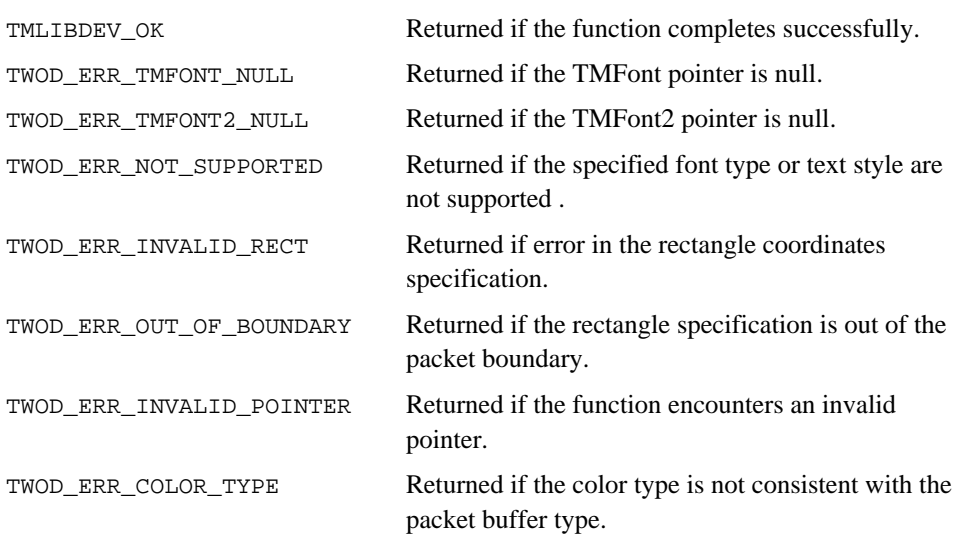

#### Description

The function draws a string of characters in the input buffer pPacket by specifying the  $(x,y)$  coordinate  $pPt$ . The specified starting position is the base point (point between ascent and descent of a character) of the first charcater in the string. It supports two font types (TMFont and TMFont2), and three text drawing styles (textOnly, textBackColor, textUnderline). It uses the pTextColor of the pContext as the text foreground color and it uses the pBgColor of the pContext as the background color.

## tsa2DBlt

```
tmLibappErr_t tsa2DBlt(
  Int instance,
   ptmAvPacket_t pDstPacket,
   ptmAvPacket_t pSrcPacket,
   ptmAvPacket_t pDstStartPt,
   ptsa2DContext_t pContext
);
```
### Parameters

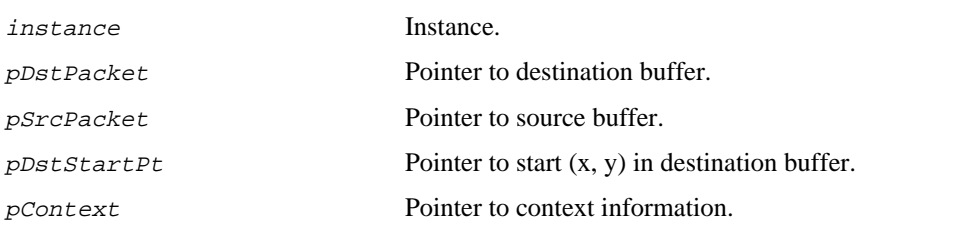

## Return Codes

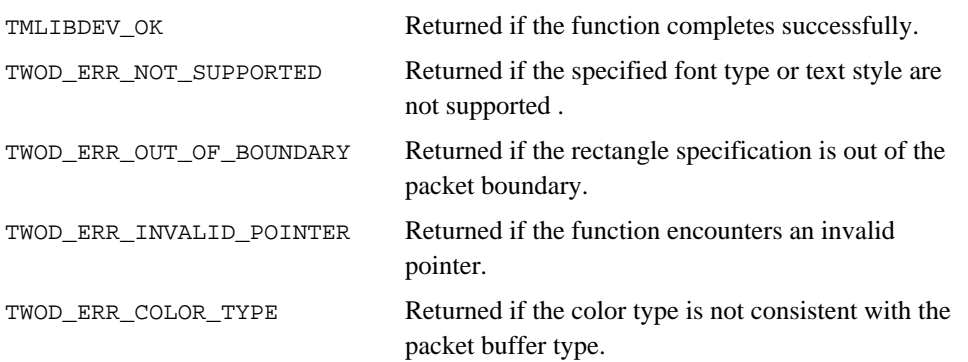

#### Description

The function copies the entire source buffer pSrcPacket to the specified location in the destination packet buffer pDstPacket.

## tsa2DBltRegion

```
tmLibappErr_t tsa2DBlt(
  Int instance,
   ptmAvPacket_t pDstPacket,
   ptmAvPacket_t pSrcPacket,
   ptsaCoordinate_t pDstStartPt,
   ptsaCoordinate_t pSrcStartPt,
  Int width,Int height,
   ptsa2DContext_t pContext
  Int ops
);
```
**Parameters** 

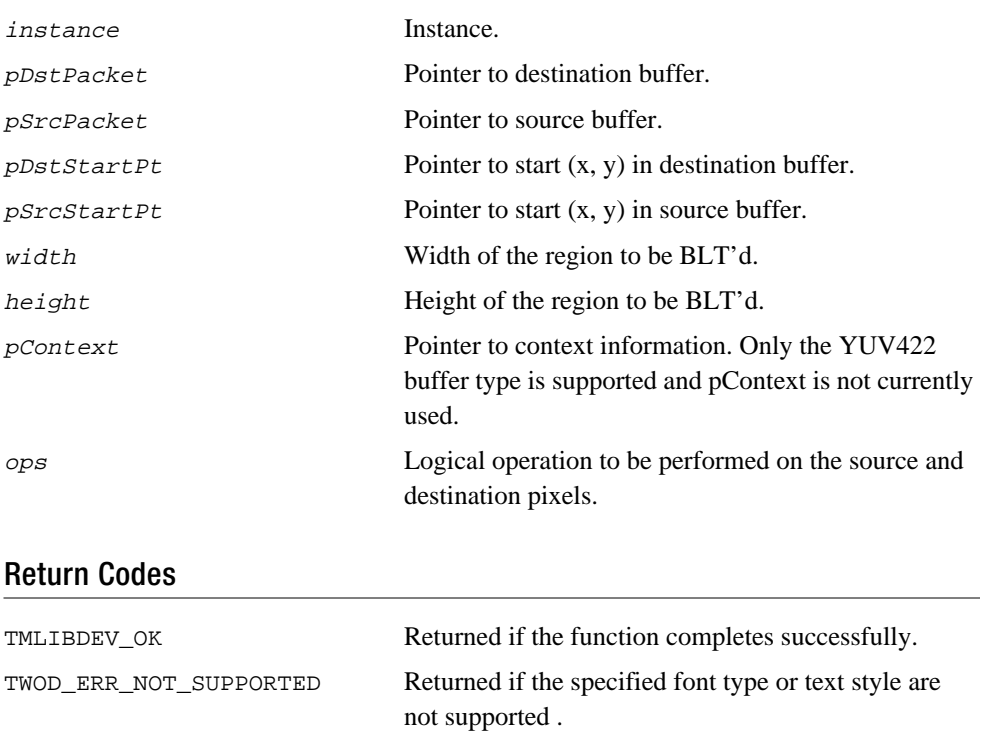

TWOD\_ERR\_OUT\_OF\_BOUNDARY Returned if the rectangle specification is out of the

TWOD\_ERR\_COLOR\_TYPE Returned if the color type is not consistent with the packet buffer type.

#### Description

The function copies the source buffer with the specified starting position and (width, height) to the destination packet buffer at the sepcified destination starting position.

## tsa2DPolyPoint

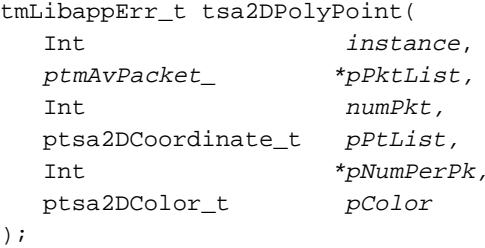

## **Parameters**

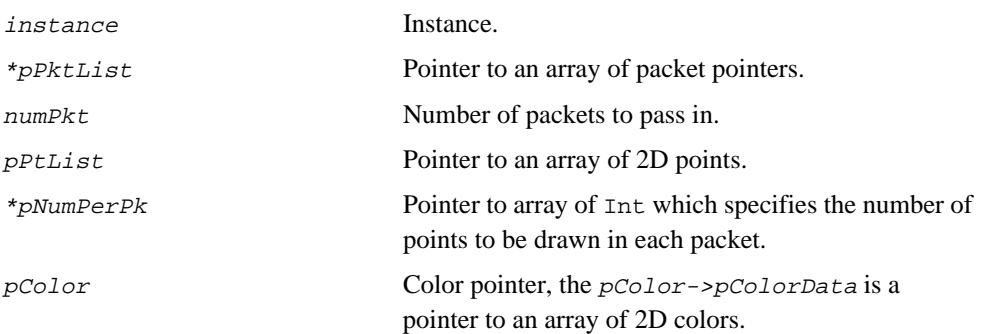

## Return Codes

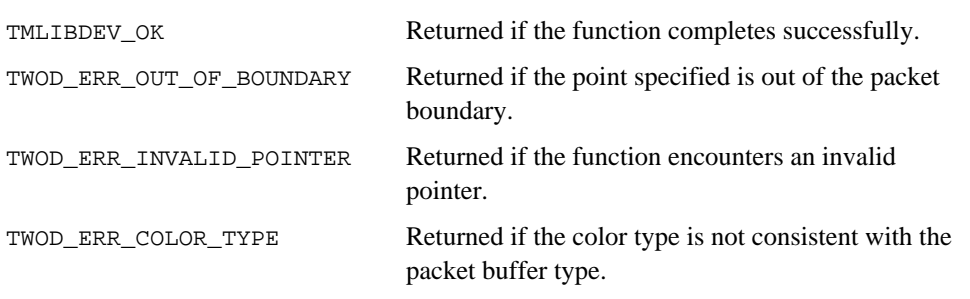

## Description

The function draws multiple numbers of points on multiple numbers of packets according to the supplied positions and colors.

# tsa2DPolyLine

```
tmLibappErr_t tsa2DPolyLine(
  Int instance,
  ptmAvPacket_t *pPktList,
  Int numPkt,
   ptsa2DCoordinate_t pPt1List,
  ptsa2DCoordinate_t pPt2List,
  Int pNumberPkt,
  ptsa2DColor_t pColor
);
```
#### **Parameters**

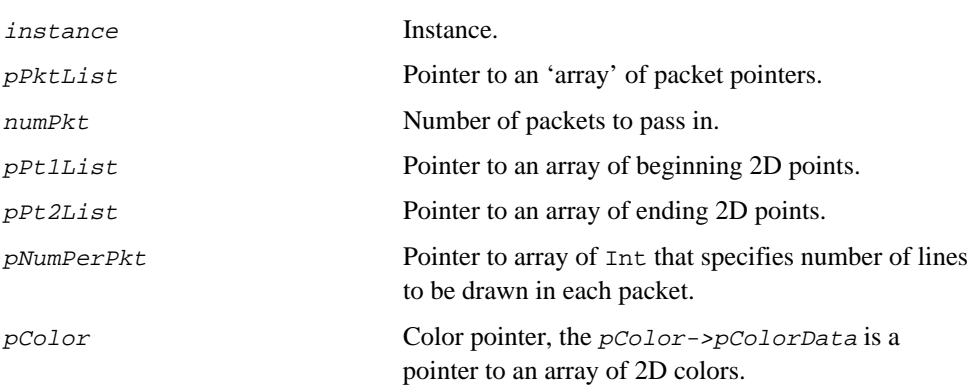

## Return Codes

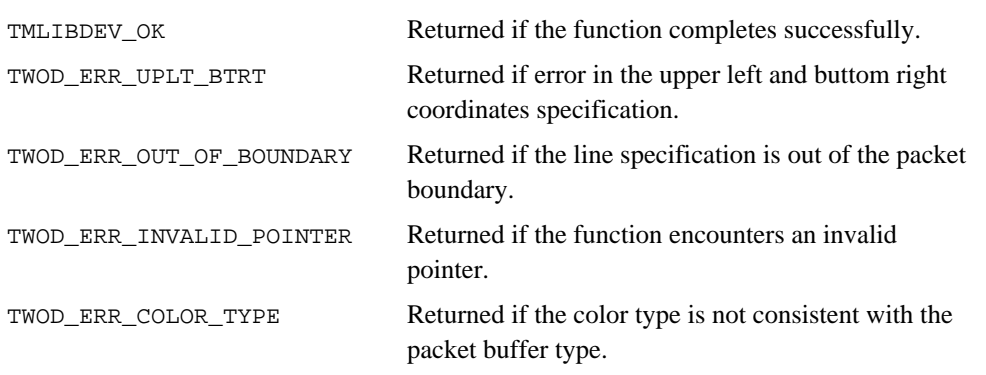

### Description

The function draws multiple numbers of lines on multiple numbers of packets according to the supplied lines and colors.

## tsa2DPolyFillRect

```
tmLibappErr_t tsa2DPolyFillRect(
  Int instance,
  ptmAvPacket_t *pPktList,
  Int numPkt,
   ptsa2DCoordinate_t pPt1List,
   ptsa2DCoordinate_t pPt2List,
  Int *pNumberPkt,
   ptsa2DColor_t pColor
);
```
#### **Parameters**

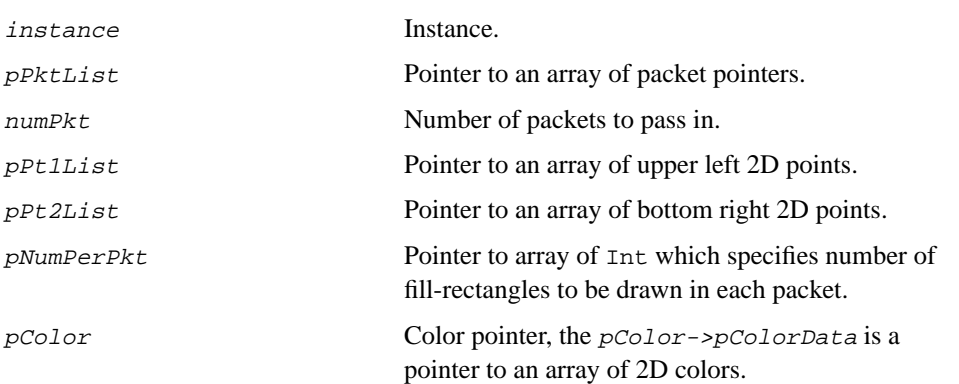

## Return Codes

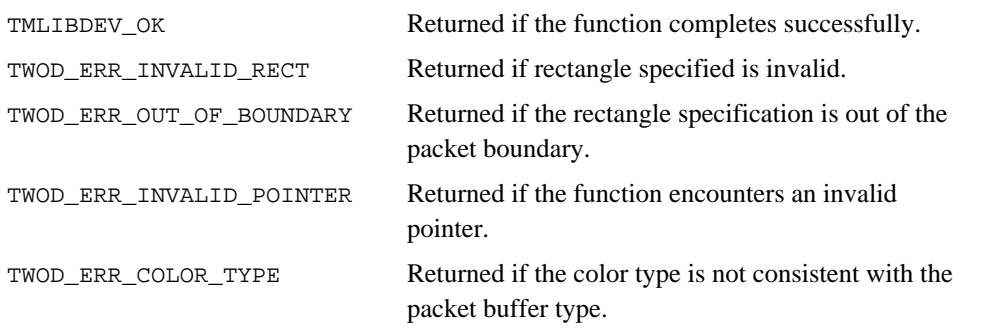

### Description

The function fills multiple numbers of rectangles on multiple numbers of packets according to the supplied rectangles and colors.

# tsa2DPolyImage

```
tmLibappErr_t tsa2DPolyImage(
  Int instance,
   ptmAvPacket_t *pPktList
   Int numPkt
   ptsa2DCoordinate_t pPt1List
   ptsa2DCoordinate_t pPt2List
  Int *<i>p</i>NumberPkt ptsa2DImage_t *pImageList
);
```
#### **Parameters**

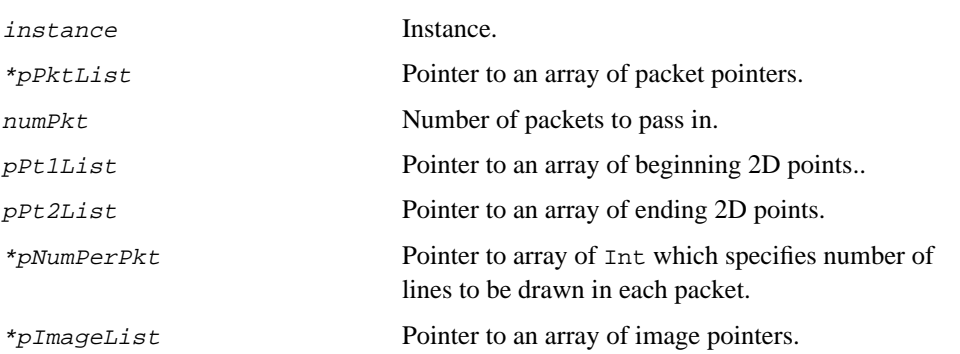

#### Return Codes

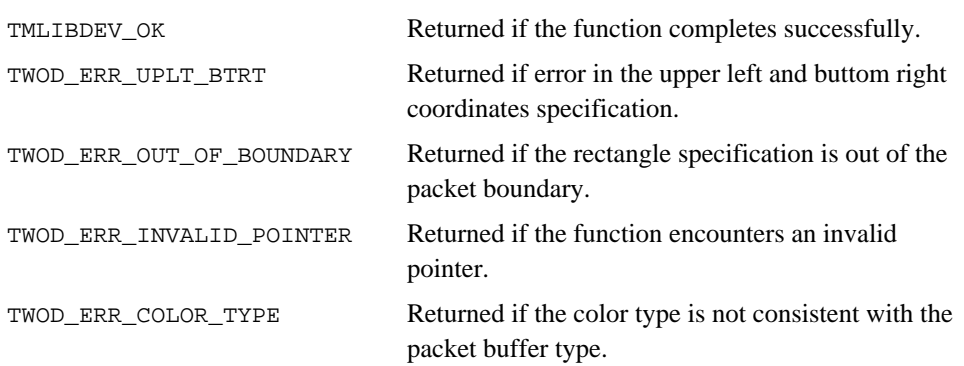

#### Description

The function copies multiple numbers of images to multiple numbers of packets according to the supplied images and destination rectangle locations.

## tsa2DPolyText

```
tmLibappErr_t tsa2DPolyText(
  Int instance,
   ptmAvPacket_t *pPktList,
   ptsa2DCoordinate_t pPtList,
   const char **string,
   ptsa2DFont_t *pFontList,
  ptsa2DColor_t pFColor,
  ptsa2DColor_t pBColor,
   tsa2DTextStyle_t *textStyle,
   Int *pNumPerPkt
```
);

#### **Parameters**

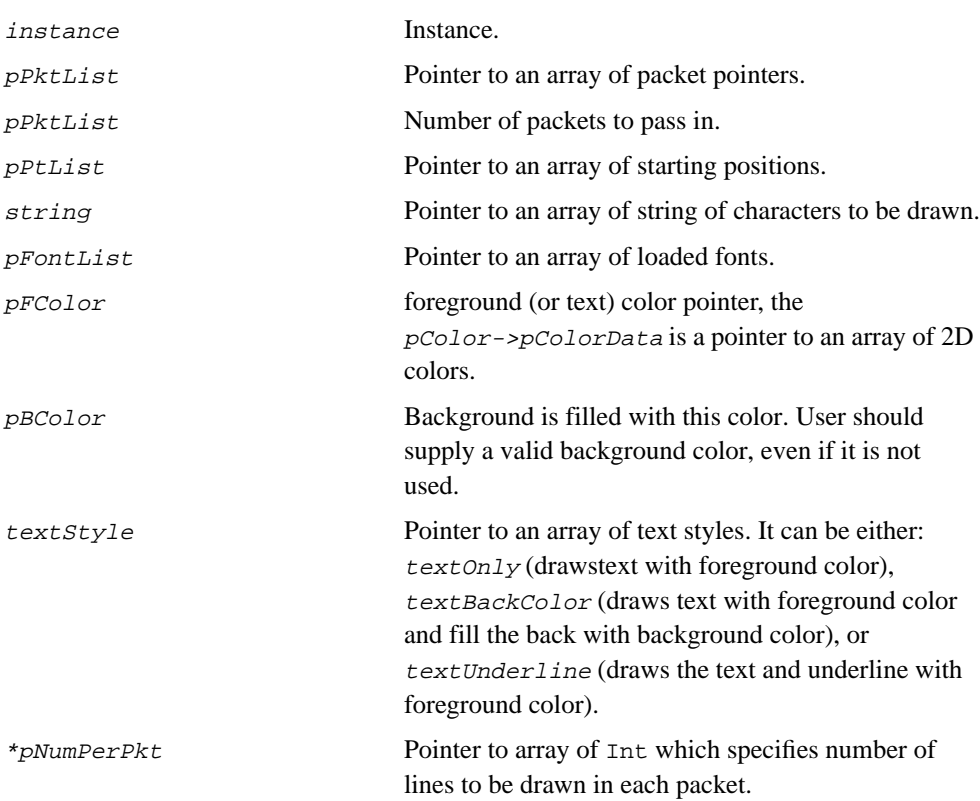

### Return Codes

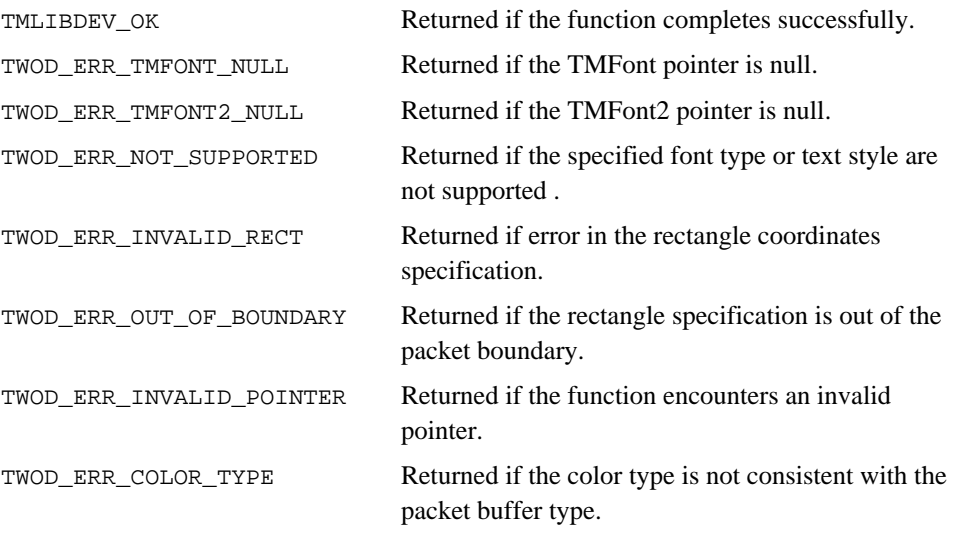

## Description

The function draws multiple strings of characters to multiple numbers of packets according to the supplied input information.

## tsa2DPolyBlt

```
tmLibappErr_t tsa2DPolyBlt(
  Int instance,
   ptmAvPacket_t *pDstPktList,
   ptmAvPacket_t *pSrcPktList,
  int numPkt,
   ptsa2DCoordinate_t pDstStartPtList,
   ptsa2DCoordinate_t pSrcStartPtList,
  Int *_{pNumberPkt},
  Int *<i>pWidthList</i>,
  Int *_{pHeightList},
   ptsa2DContext_t pContext
```
);

#### **Parameters**

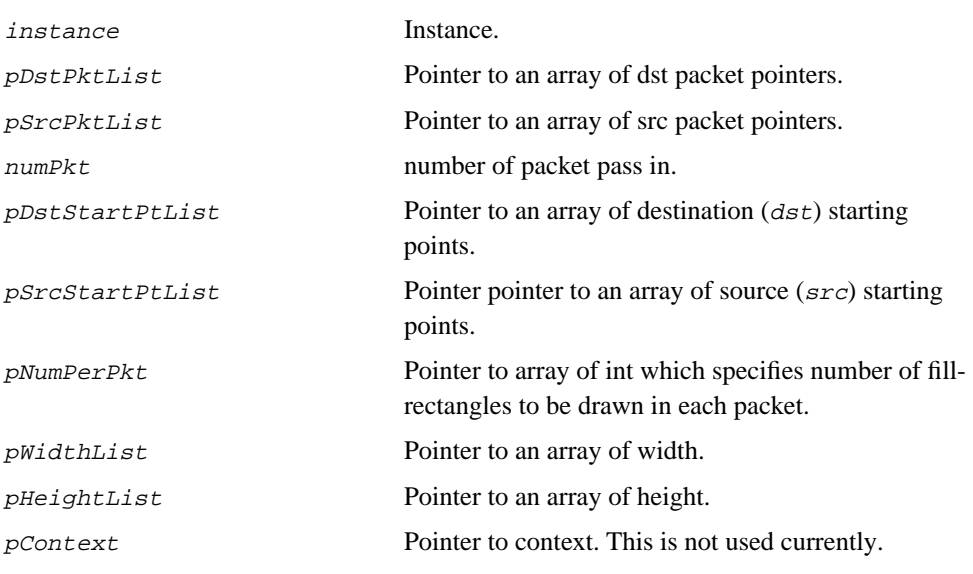

### Return Codes

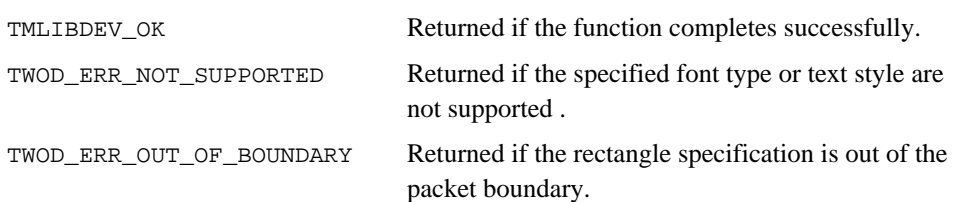

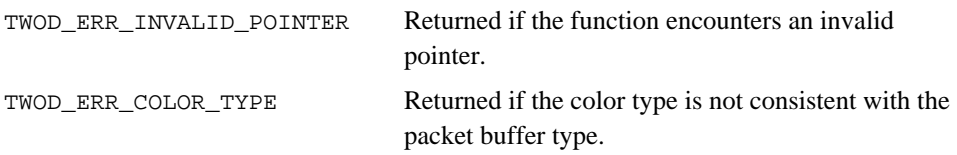

### Description

The function copies a number of rectangles from the source to the destination. User specifies the source and destination starting points and width and height for each Blt.

# tsa2DGetStrWidth

```
tmLibappErr_t tsa2DGetStrWidth(
  Int instance,
   const char *string,
  Int *width,
   ptsa2DFont_t pFont
);
```
#### **Parameters**

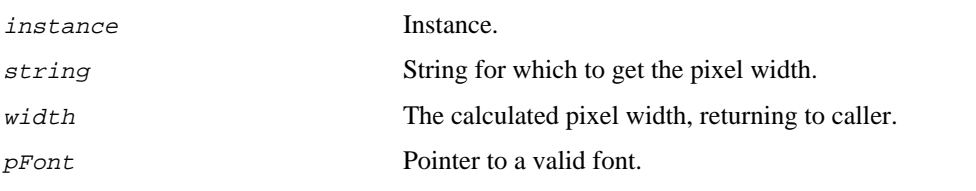

## Return Codes

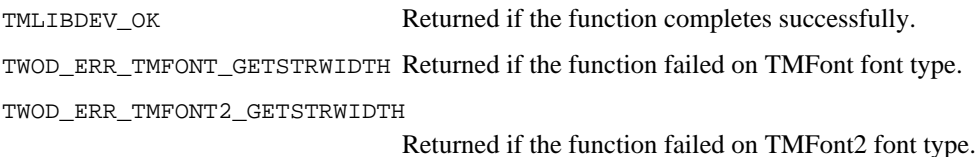

# Description

The function gets the width, in pixels, of the passed string.

# tsa2DGetFontInfo

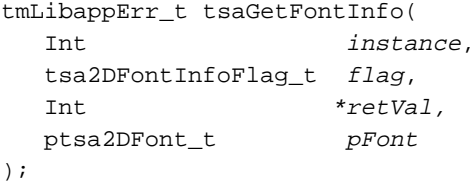

#### **Parameters**

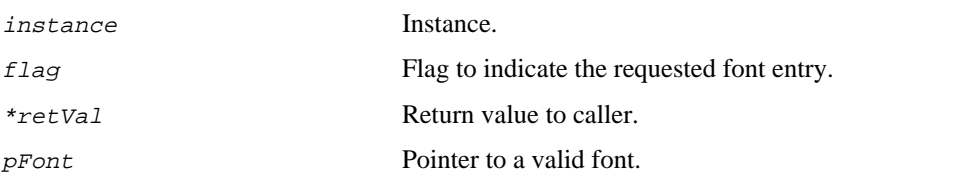

## Return Codes

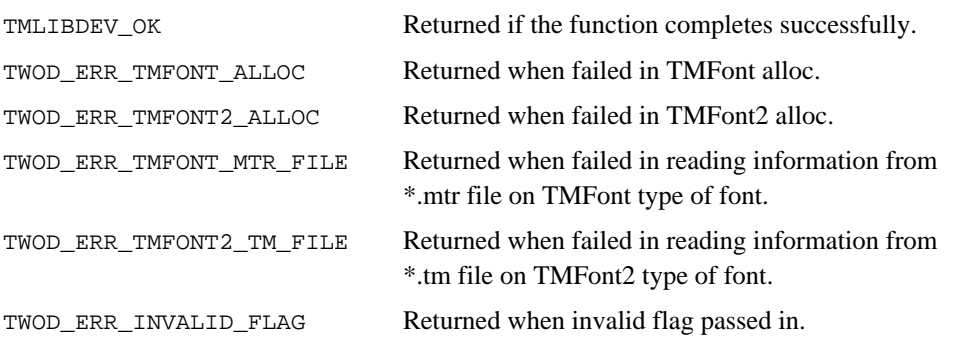

## Description

The function gets the specific font information according to the specified flag value.

# tsa2DTMFontSetCharSpacingInString

```
tmLibappErr_t tsa2DTMFontSetCharSpacingInString(
   Int instance,
   Int spacingTMFont,
);
```
#### **Parameters**

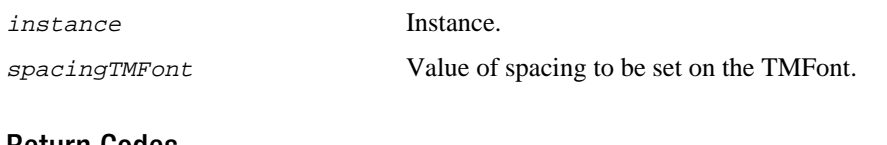

#### Return Codes

TMLIBDEV\_OK Returned if the function completes successfully.

## **Description**

Sets the spacing between characters in a string. The default is 2. This applies only to the TMFont type of fonts.
# tsa2DTMFontGetCharSpacingInString

```
tmLibappErr_t tsa2DTMFontGetCharSpacingInString(
   Int instance,
   Int *spacingTMFont,
);
```
### **Parameters**

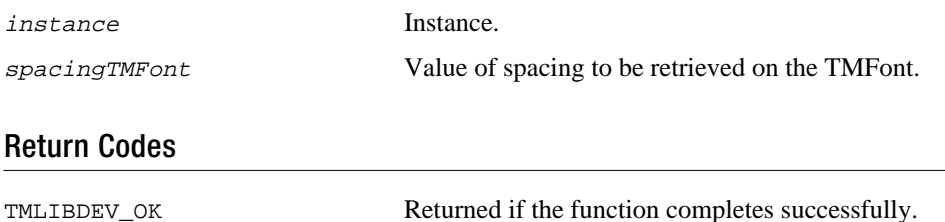

### Description

Gets the spacing between characters in a string. The default is 2. This applies only to the TMFont type of fonts.

## tsa2DLoadFont

tmLibappErr\_t tsaLoadFont( Int instance, ptsa2DFont\_tpFont );

### **Parameters**

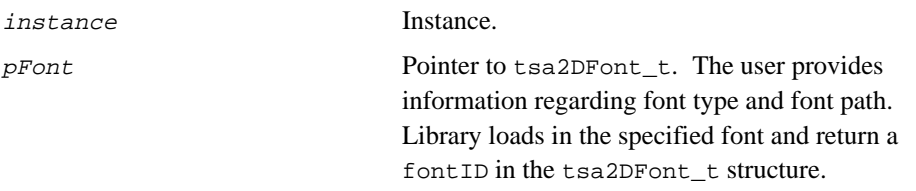

### Return Codes

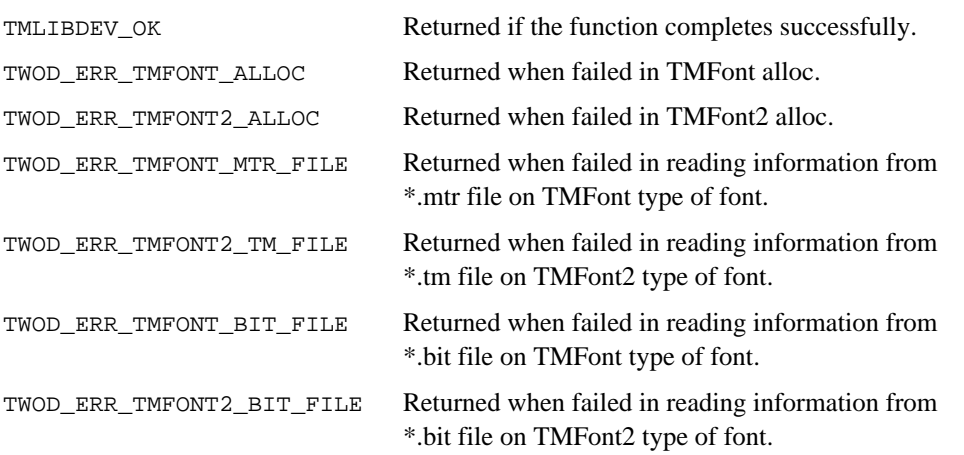

### Description

The function loads the font specified in the font path to the 2D Library.

## tsa2DUnLoadFont

tmLibappErr\_t tsaUnLoadFont( Int instance, ptsa2DFont\_tpFont );

### **Parameters**

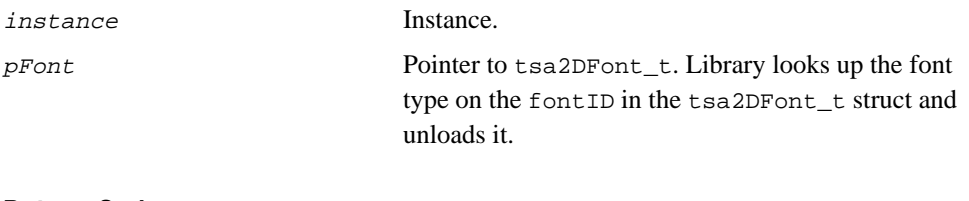

#### Return Codes

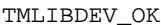

Returned if the function completes successfully.

#### Description

The function unloads the font specified by pFont from the 2D Library.